# **Java Exception Handling**

Handling errors using Java's exception handling mechanism

# **Approaches For Dealing With Error Conditions**

•Use branches/decision making and return values

•Use Java's exception handling mechanism

James Tam

#### **Class Inventory: An Earlier Example**

```
public class Inventory
{
  public final int MIN = 0;
  public final int MAX = 100;
  public final int CRITICAL = 10;
  public boolean addToInventory (int amount)
  {
    int temp;
    temp = stockLevel + amount;
     if (temp > MAX)
     {
       System.out.print("Adding " + amount + " item will cause stock ");
       System.out.println("to become greater than " + MAX + " units 
                  (overstock)");
       return false;
    }
•
```
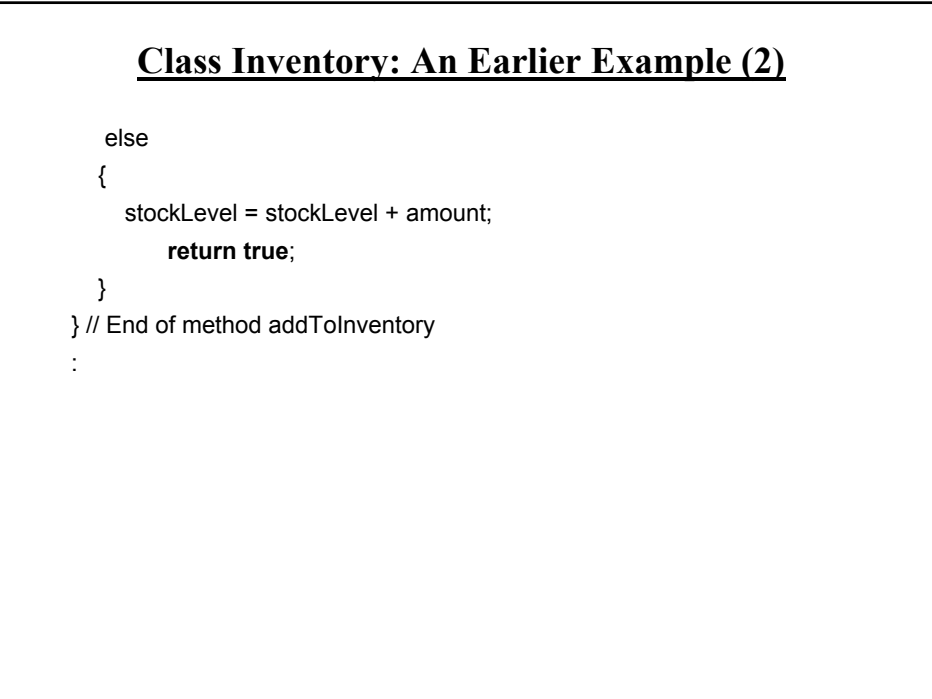

James Tam

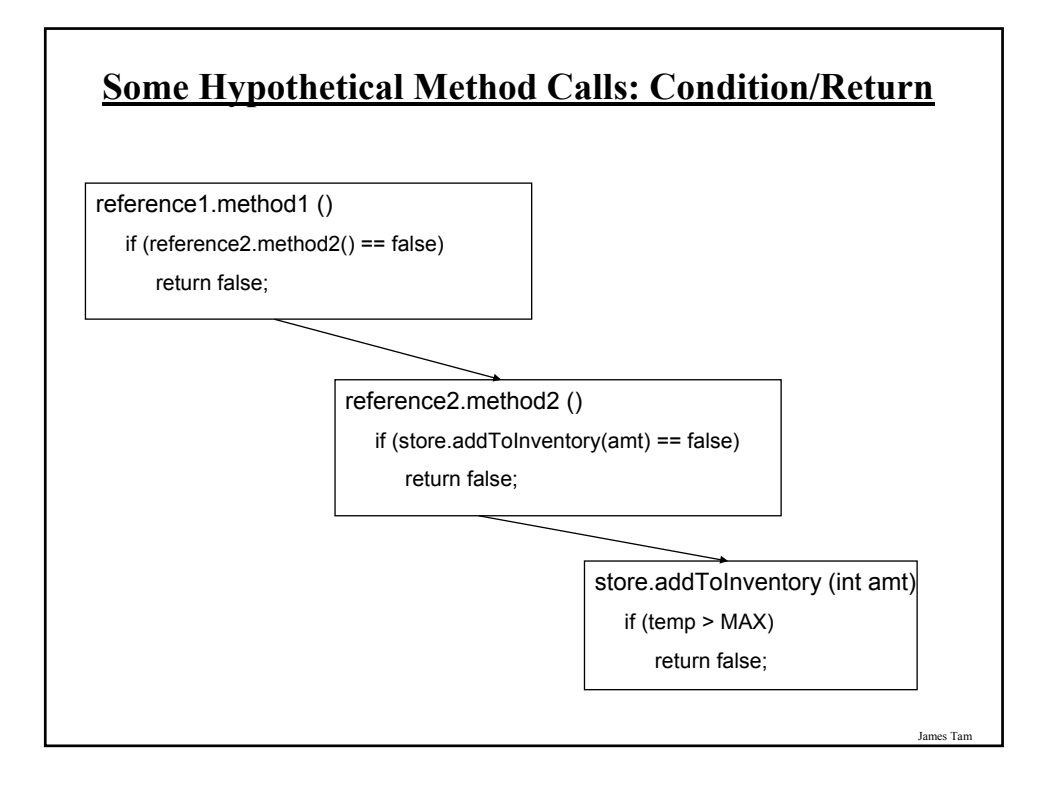

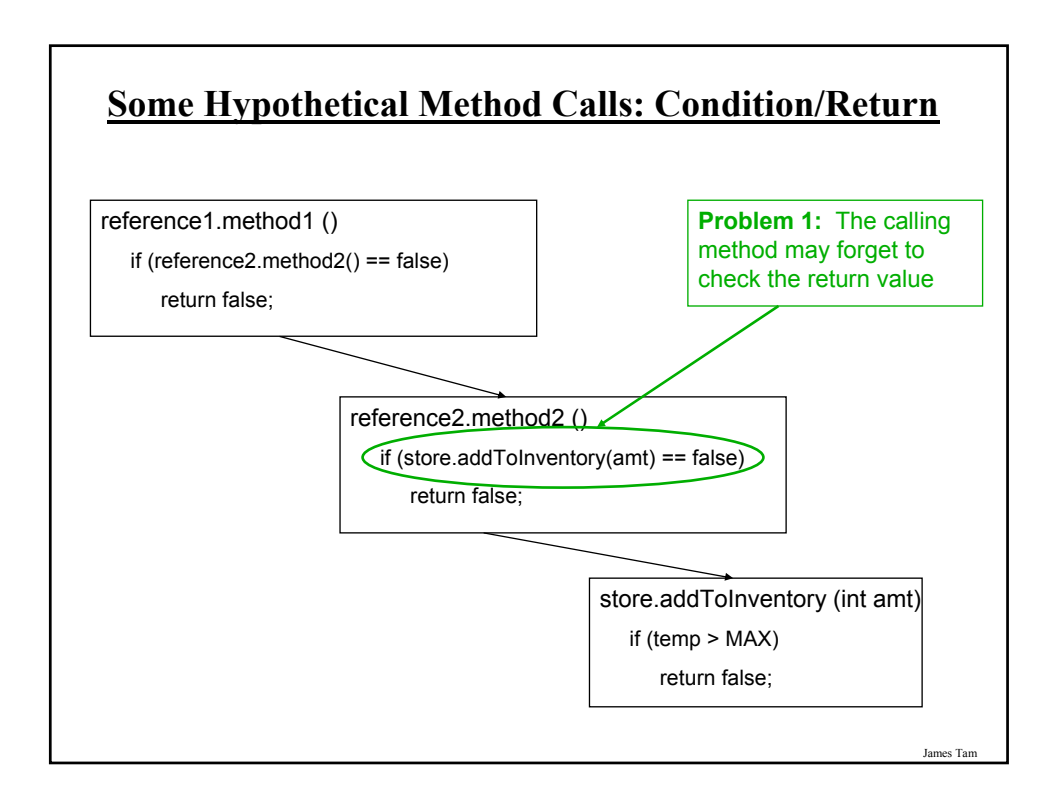

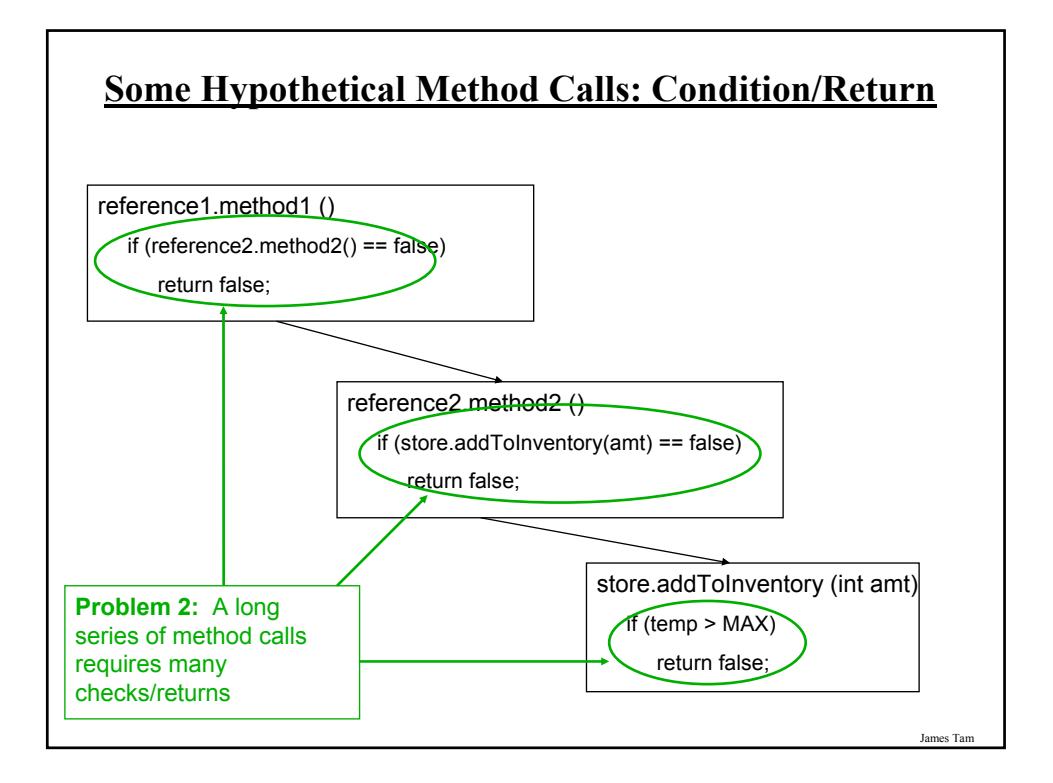

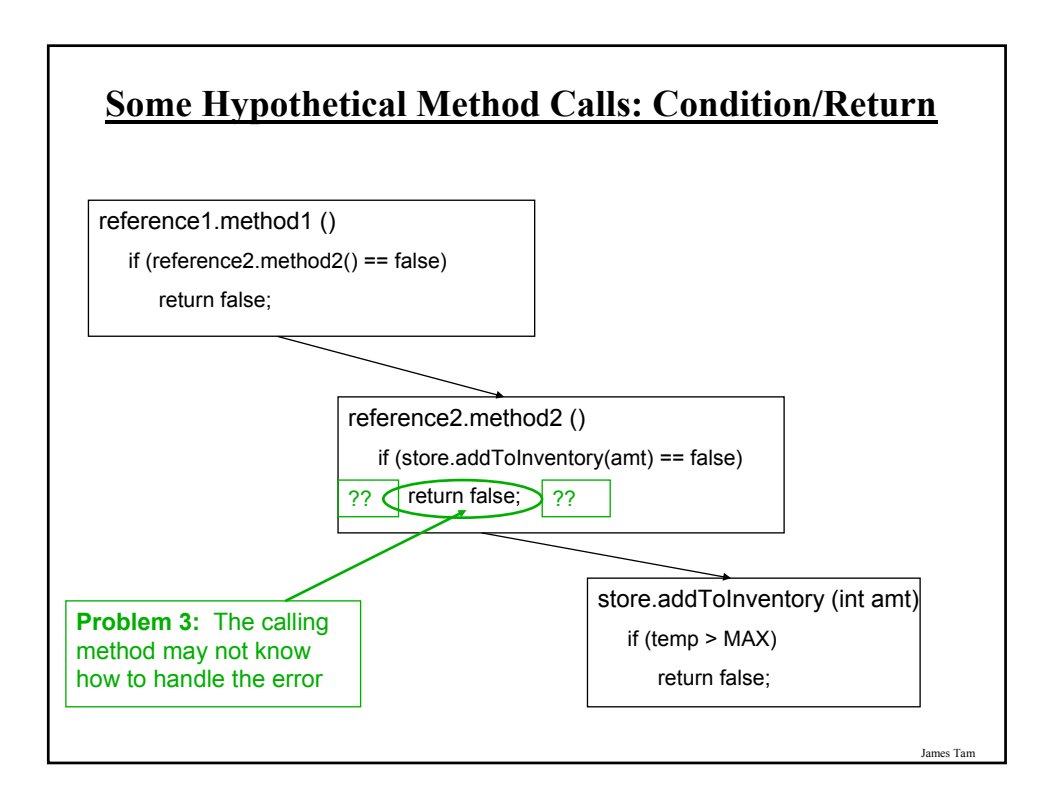

# **Approaches For Dealing With Error Conditions**

•Use branches/decision making constructs and return values

•Use Java's exception handling mechanism

James Tam

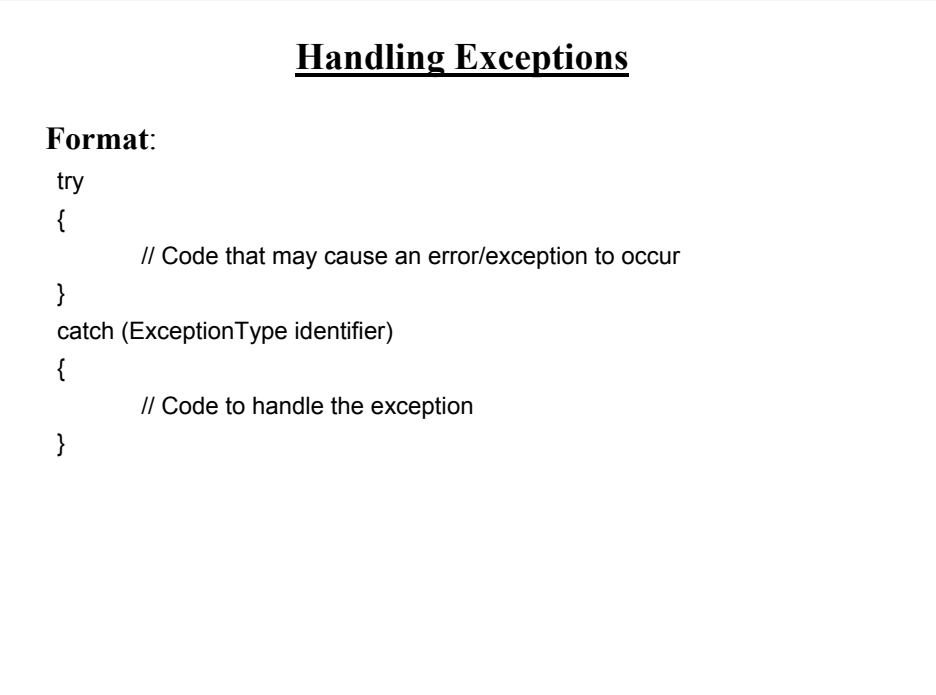

#### **Handling Exceptions: Reading Input**

The complete program can be found in the directory:

•/home/courses/219/examples/exceptions/handlingExceptions/inputEx ample

import java.io.\*;

```
public class Driver
{
  public static void main (String [] args)
  \mathcal{L}_{\mathcal{L}}BufferedReader stringInput;
     InputStreamReader characterInput;
     String s;
     int num;
     characterInput = new InputStreamReader(System.in);
     stringInput = new BufferedReader(characterInput);
```
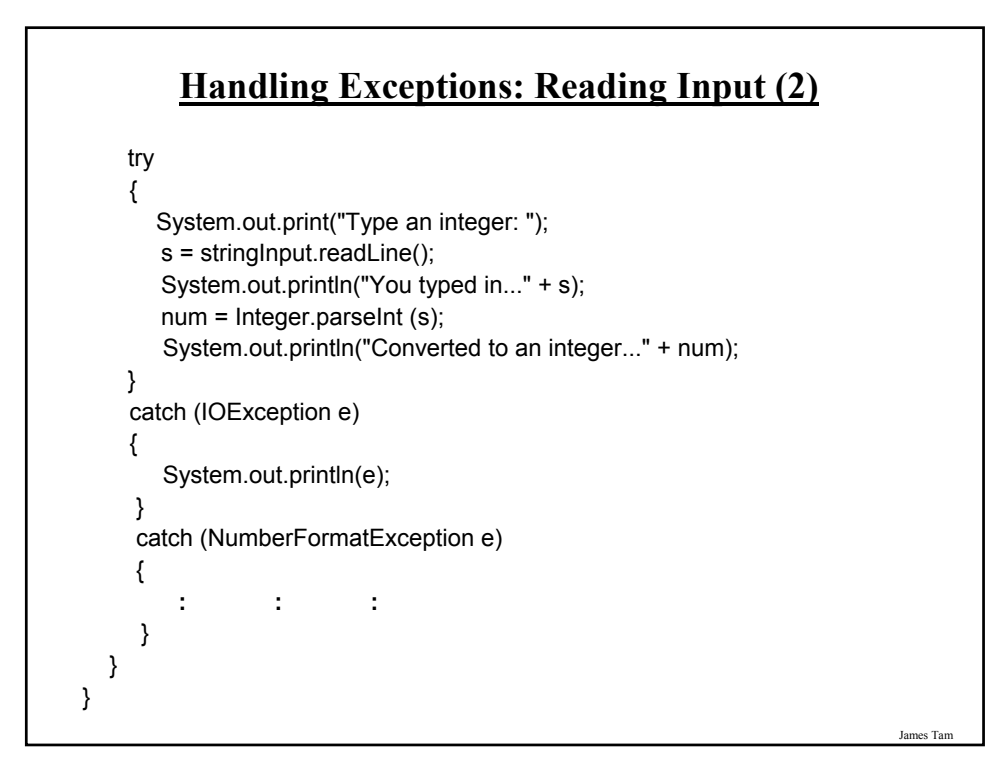

# **Handling Exceptions: Where The Exceptions Occur**

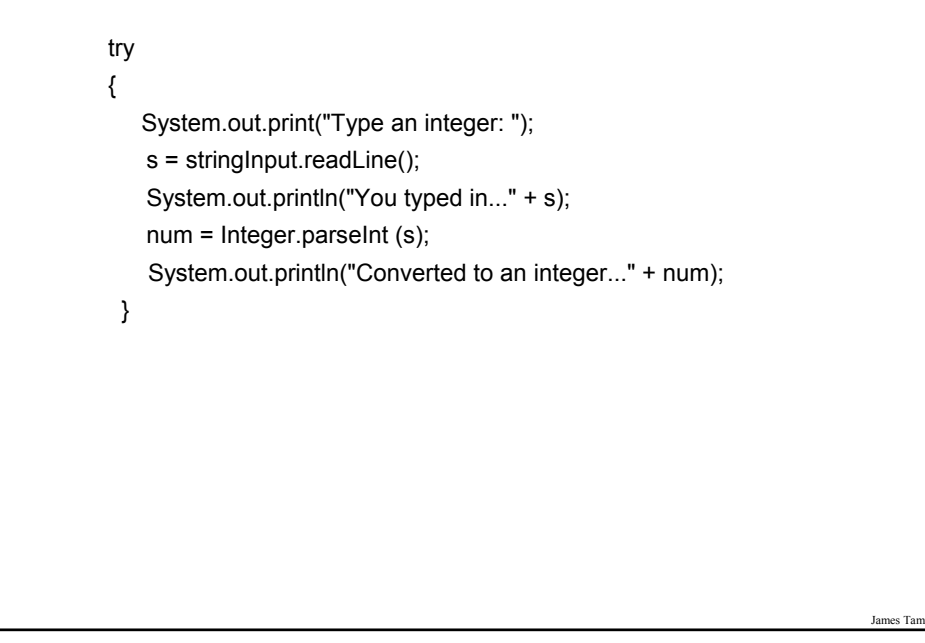

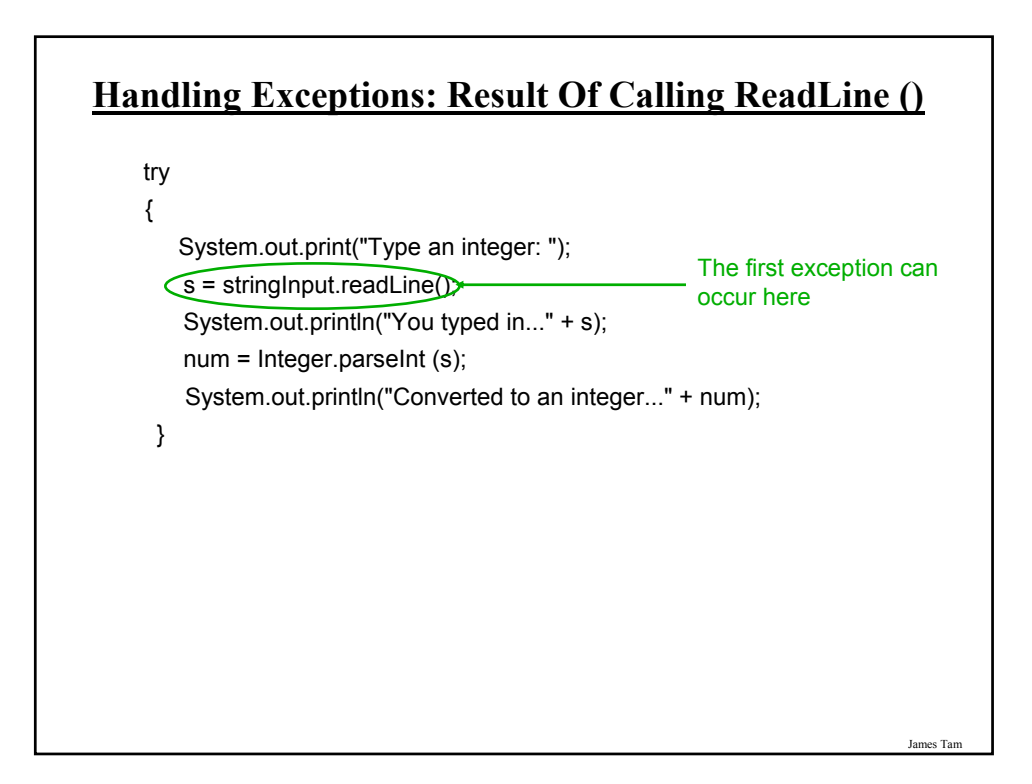

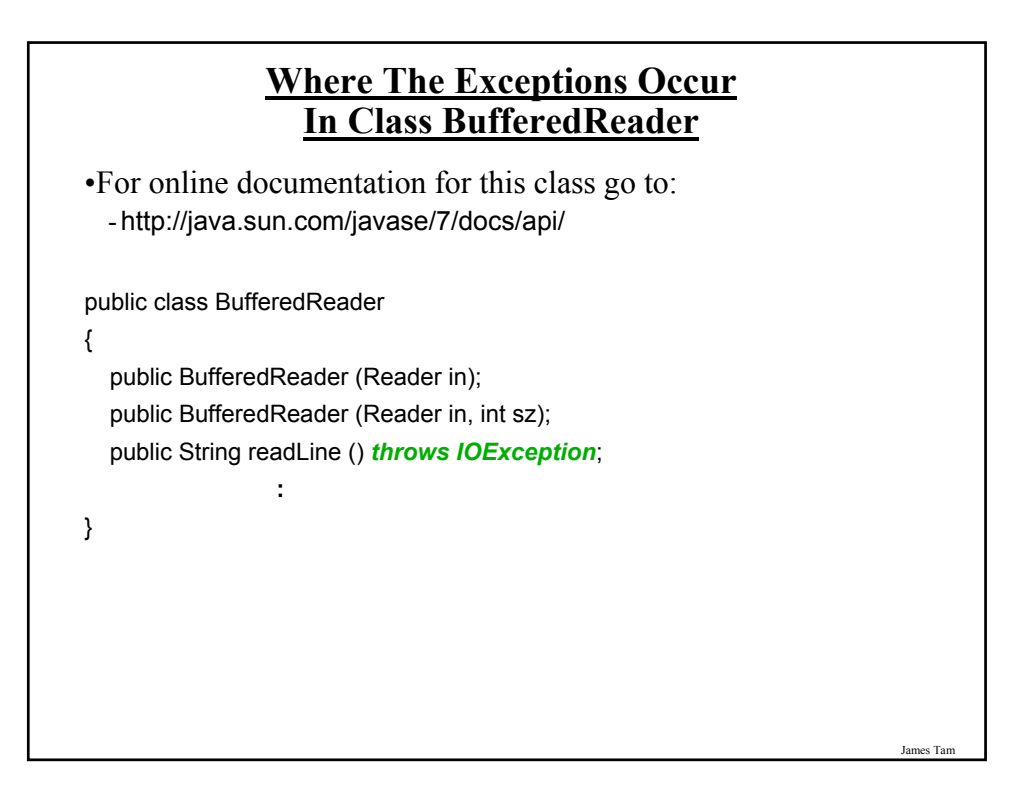

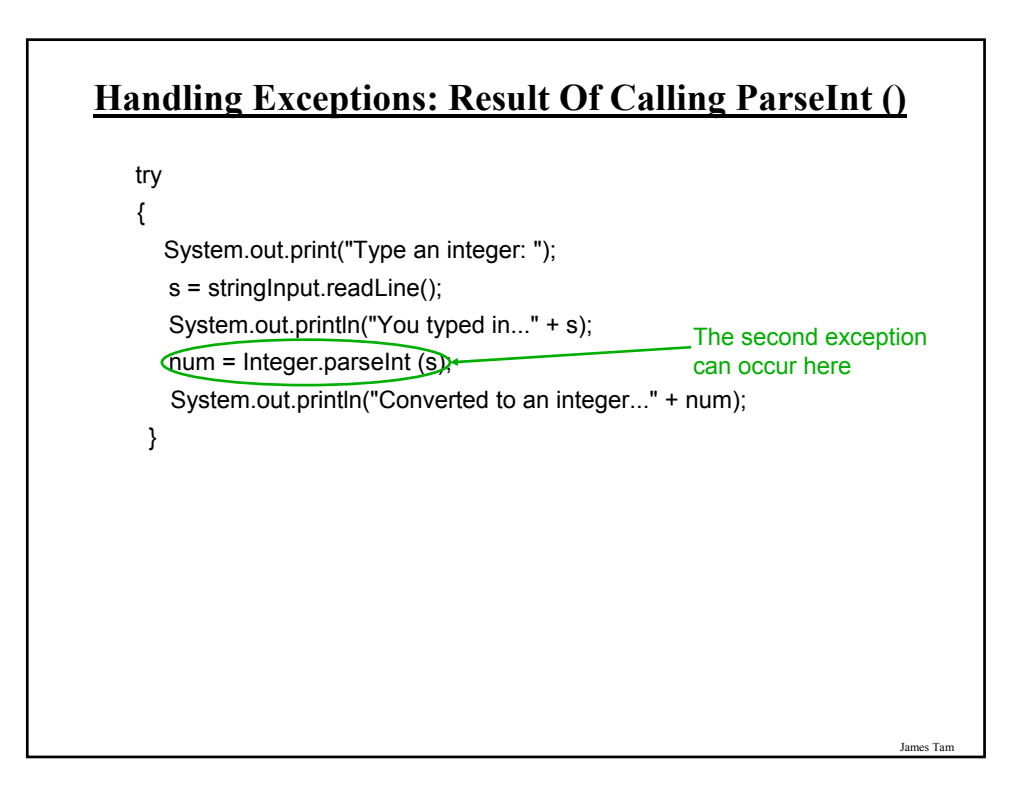

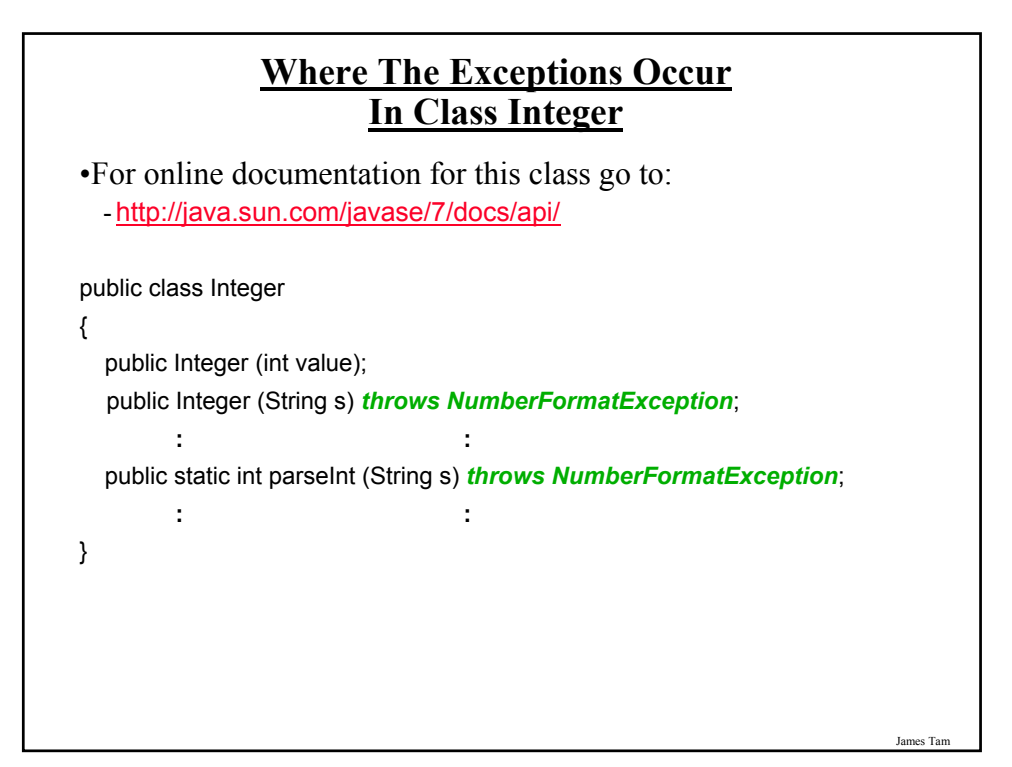

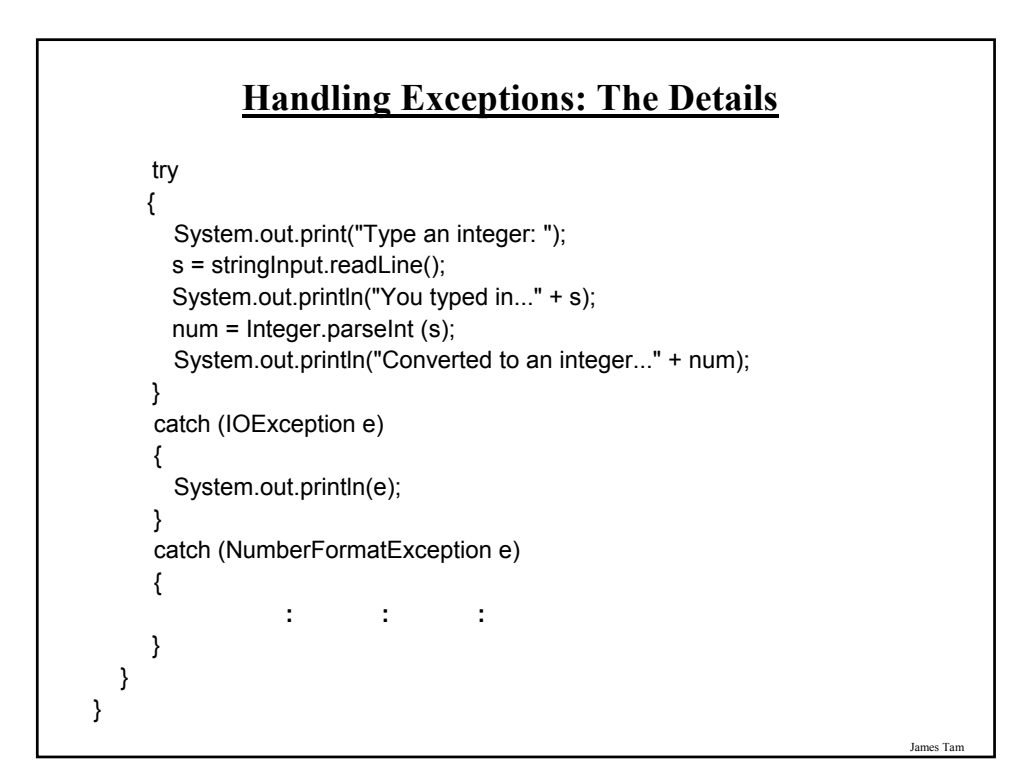

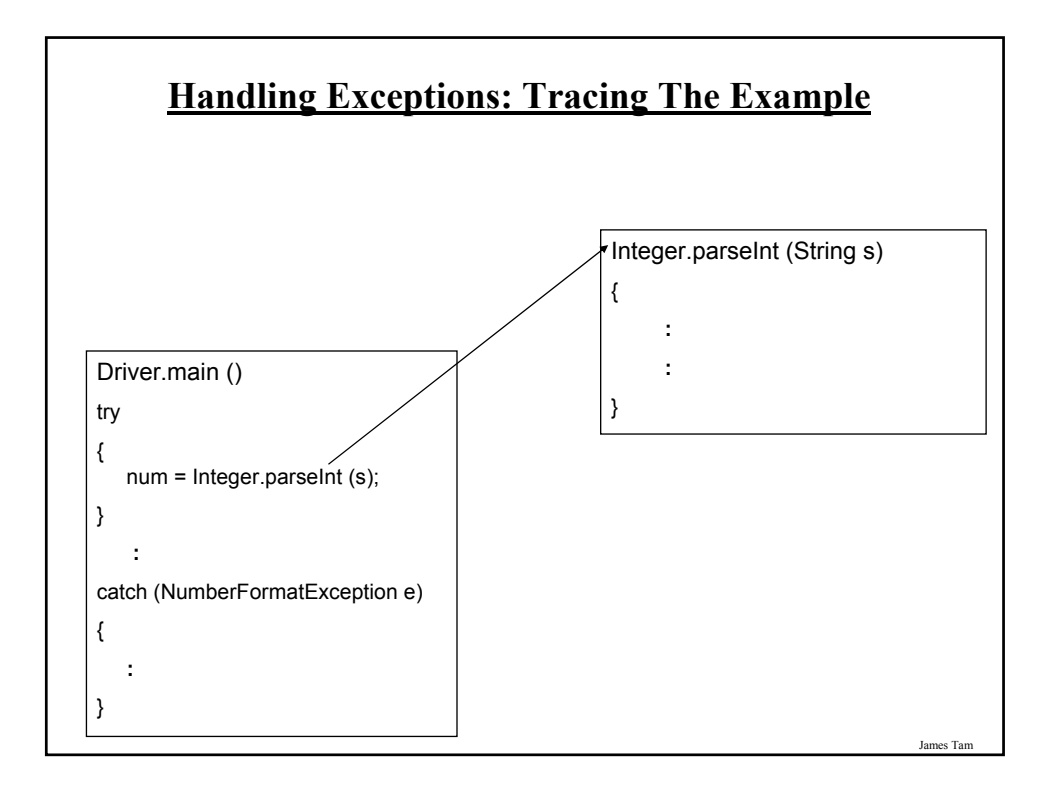

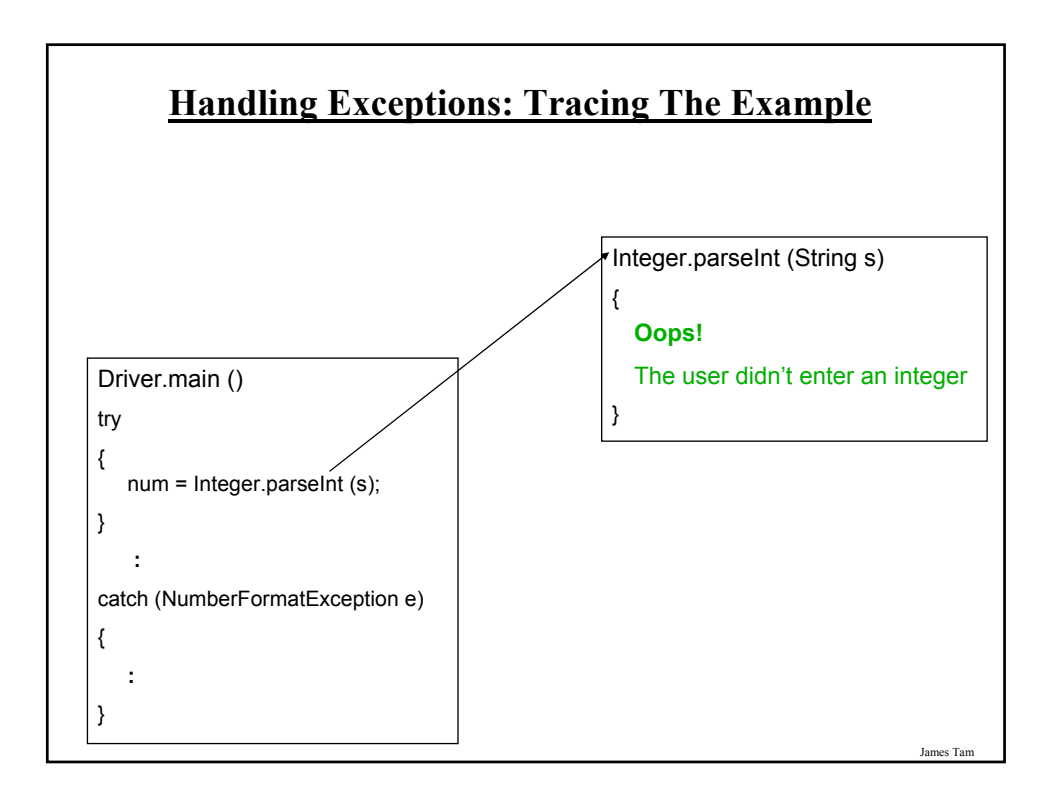

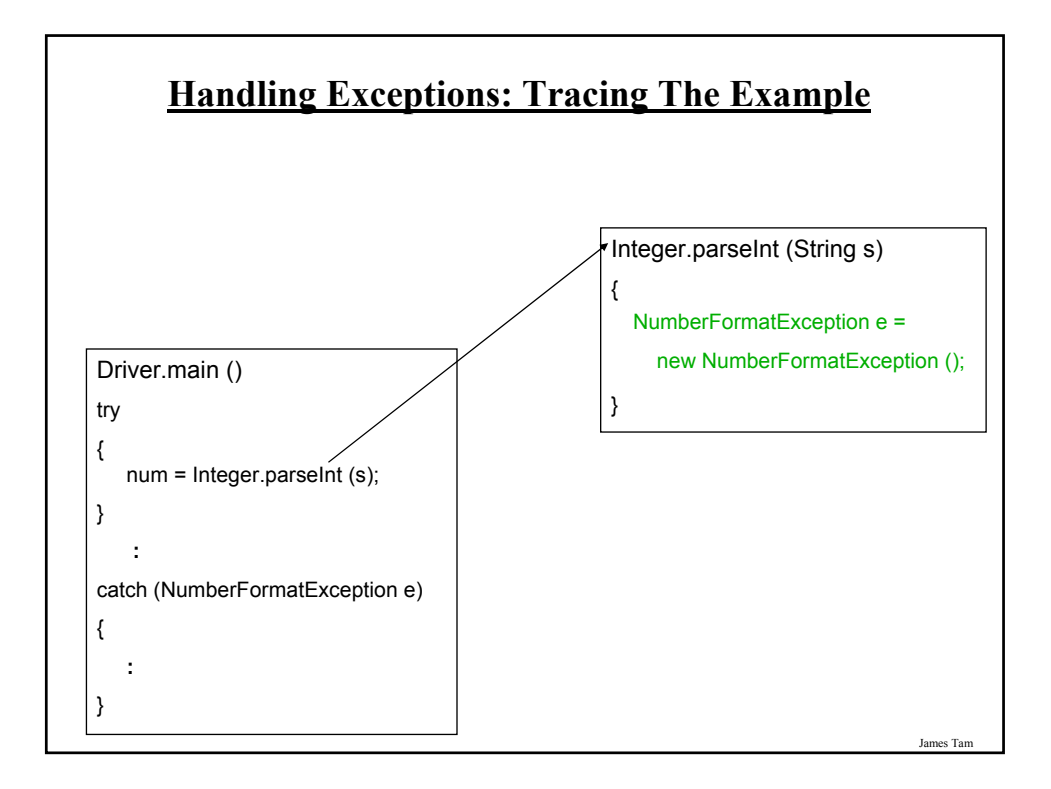

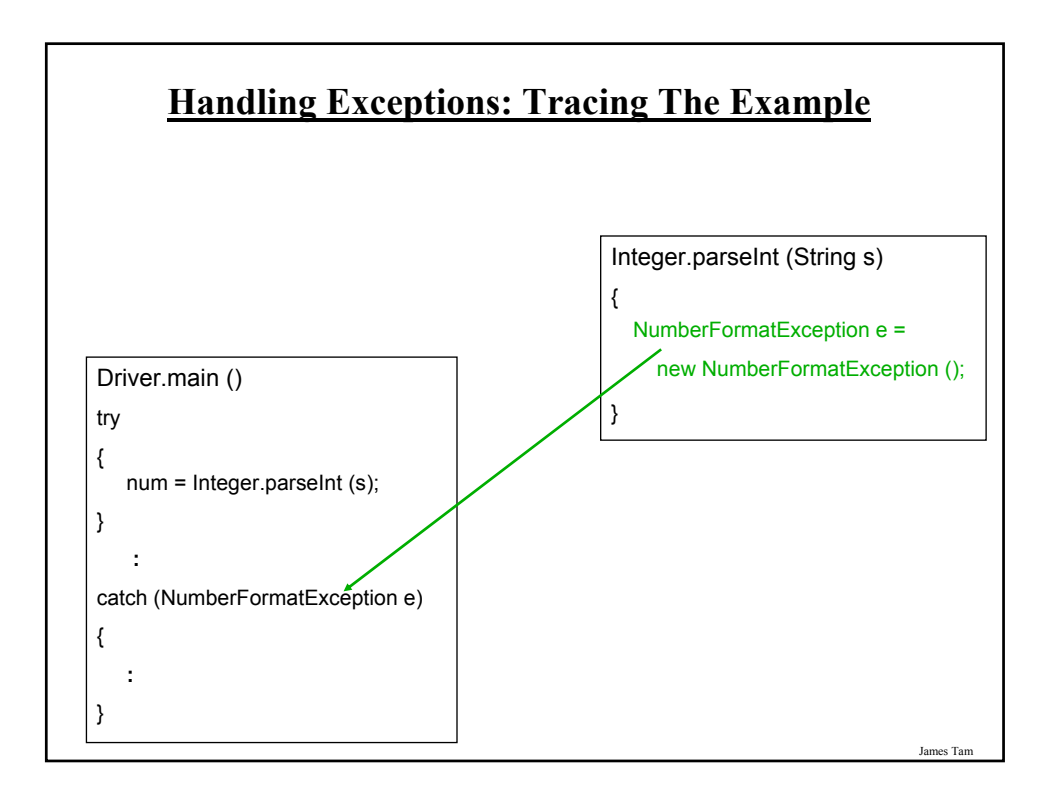

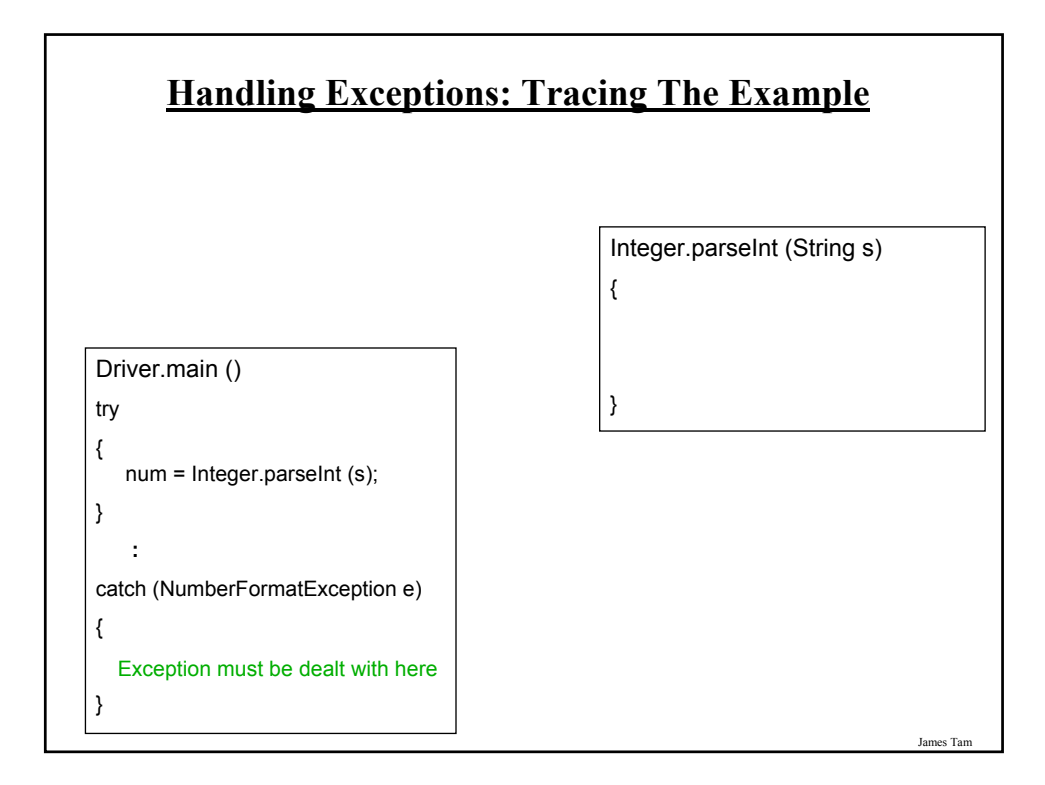

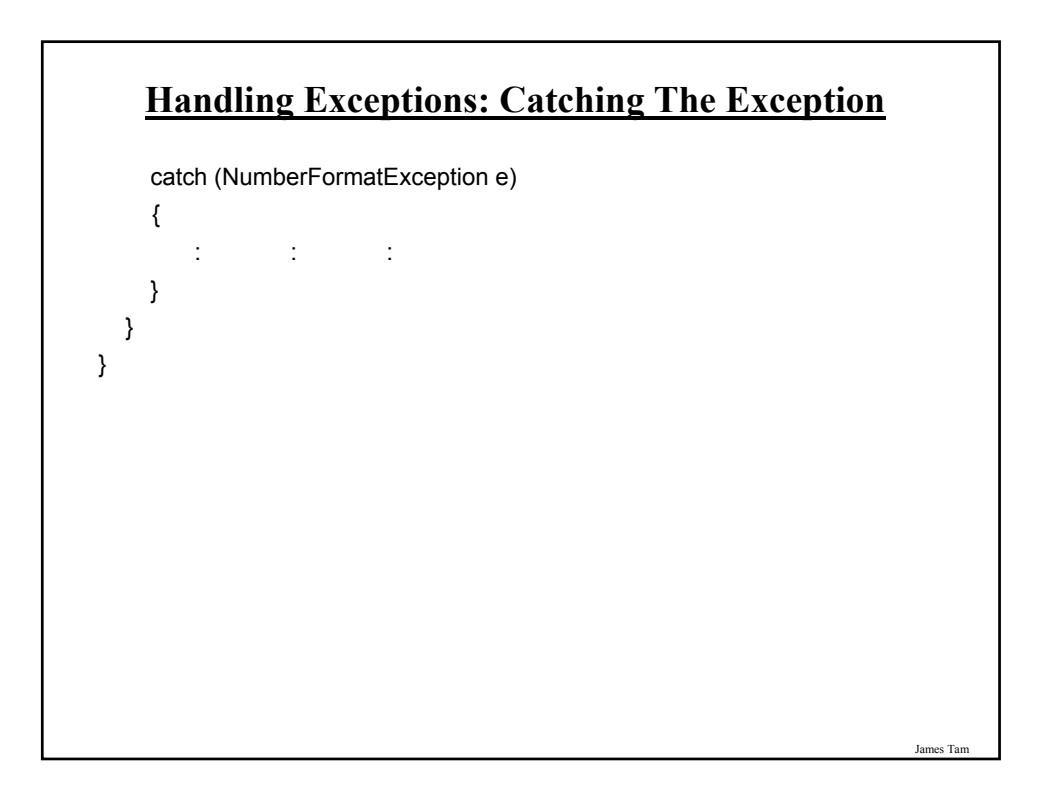

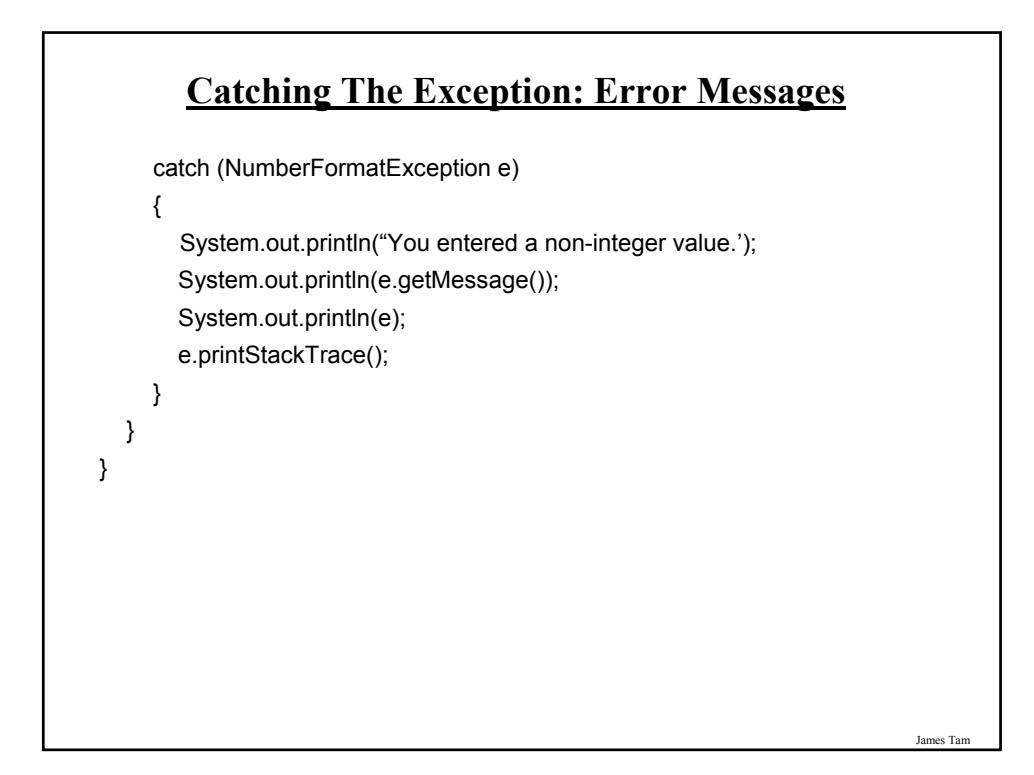

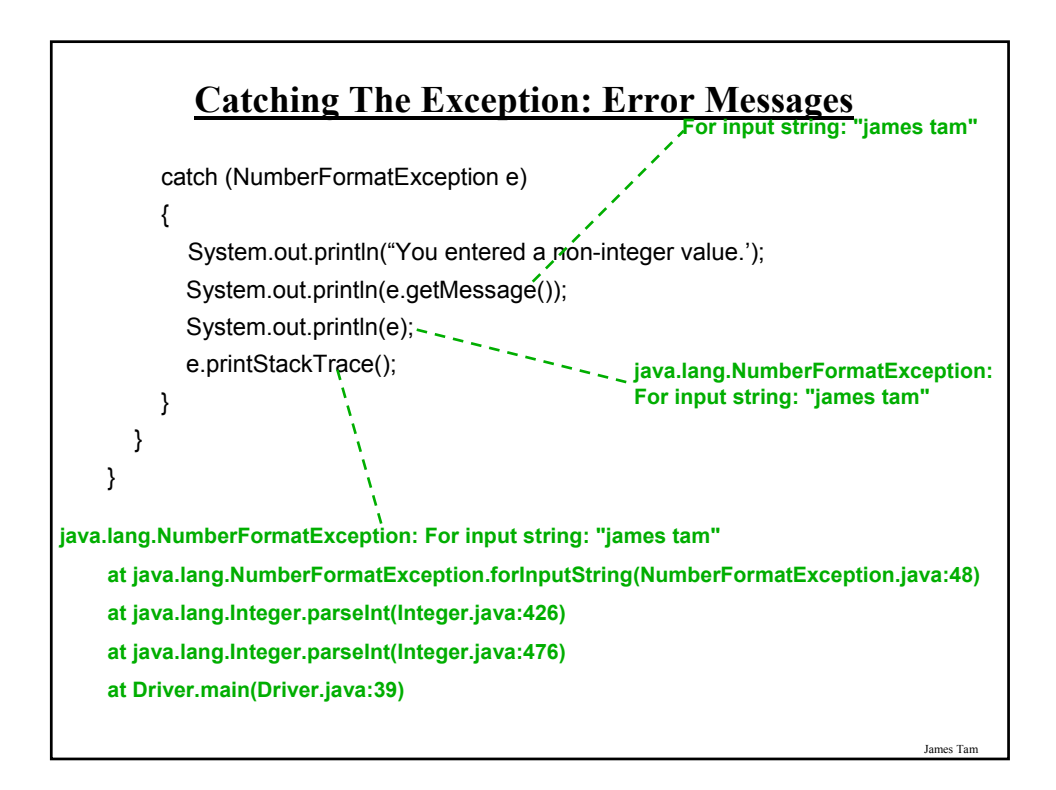

# **Categories Of Exceptions**

•Unchecked exceptions

•Checked exceptions

#### James Tam

# **Characteristics Of Unchecked Exceptions**

•The compiler doesn't require you to catch them if they are thrown.

-*No try-catch block required by the compiler*

- •They can occur at any time in the program (not just for a specific method)
- •Typically they are fatal runtime errors that are beyond the programmer's control
- •Use branches/decision making statements rather than the exception handling model.
- •Examples:
	- NullPointerException,IndexOutOfBoundsException, ArithmeticException…

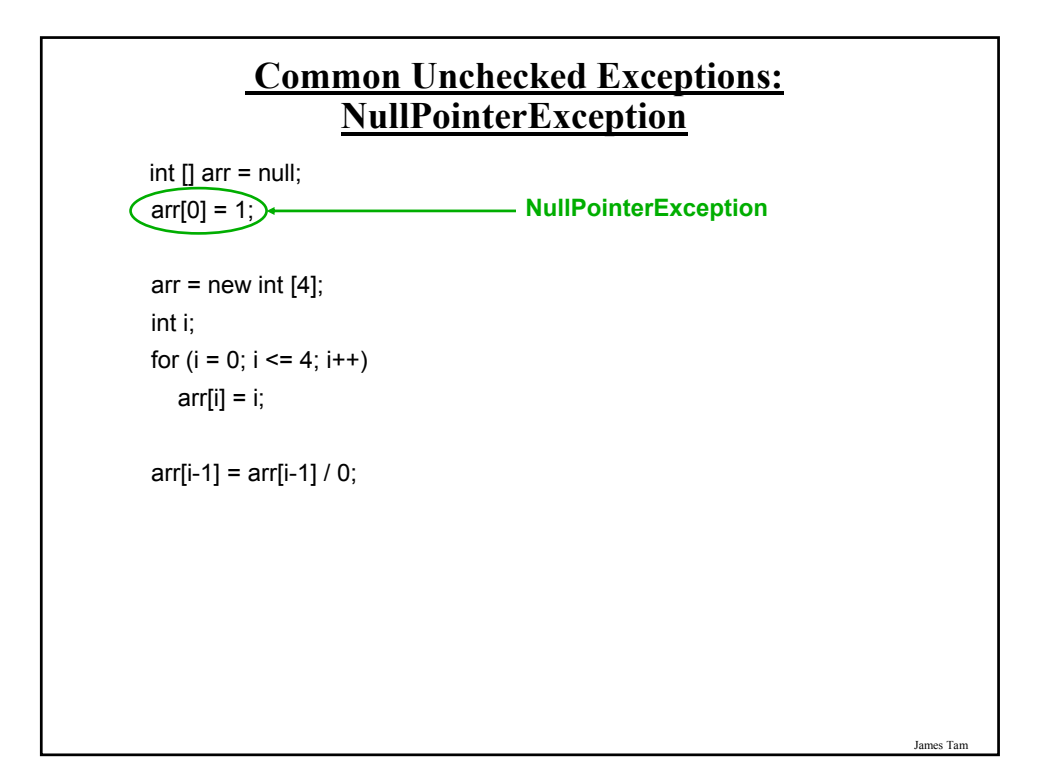

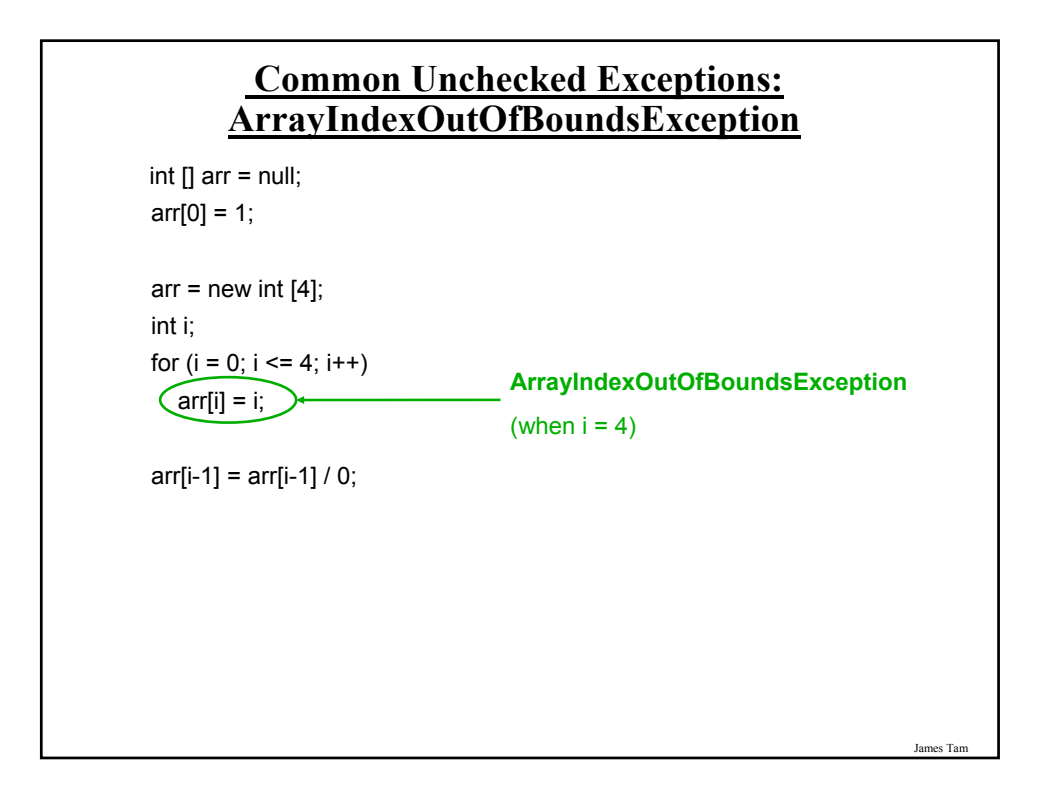

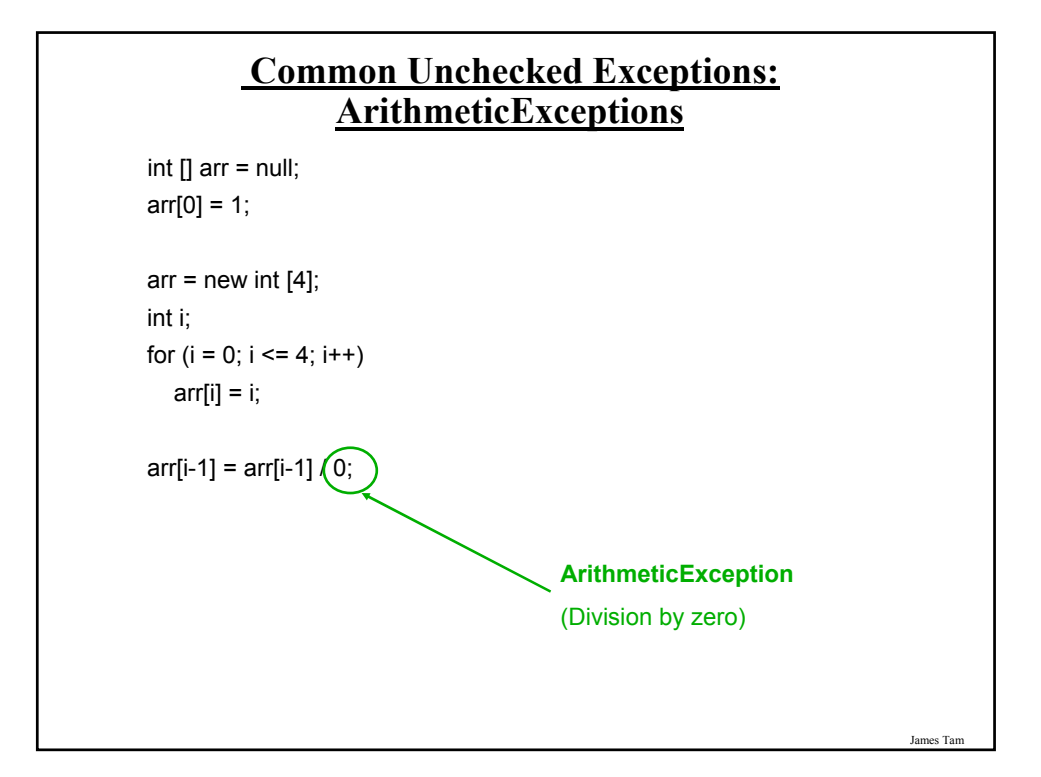

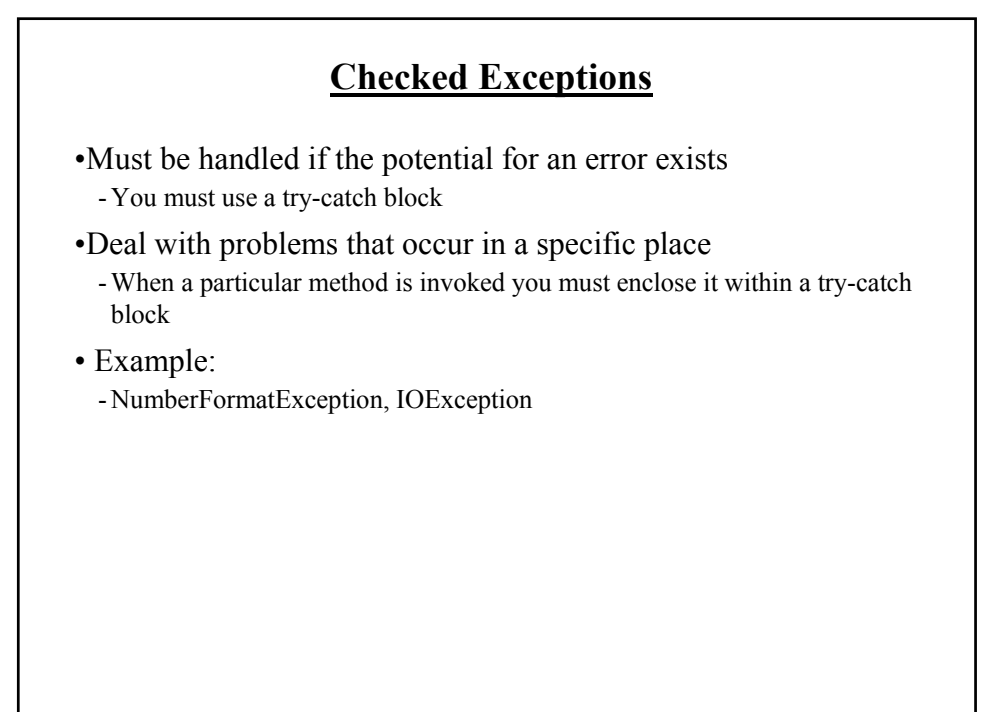

# **Avoid Squelching Your Exceptions**

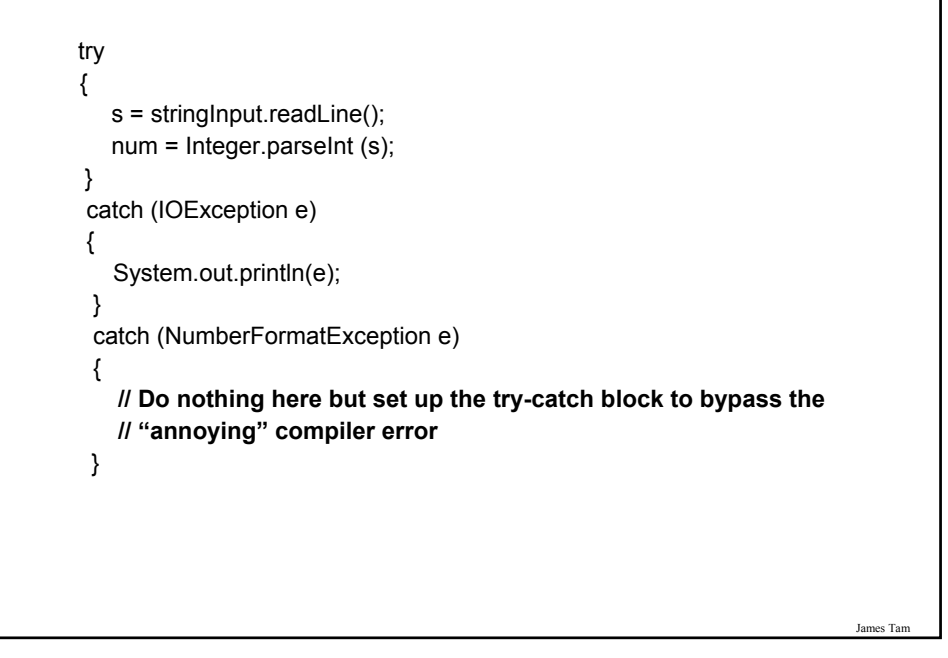

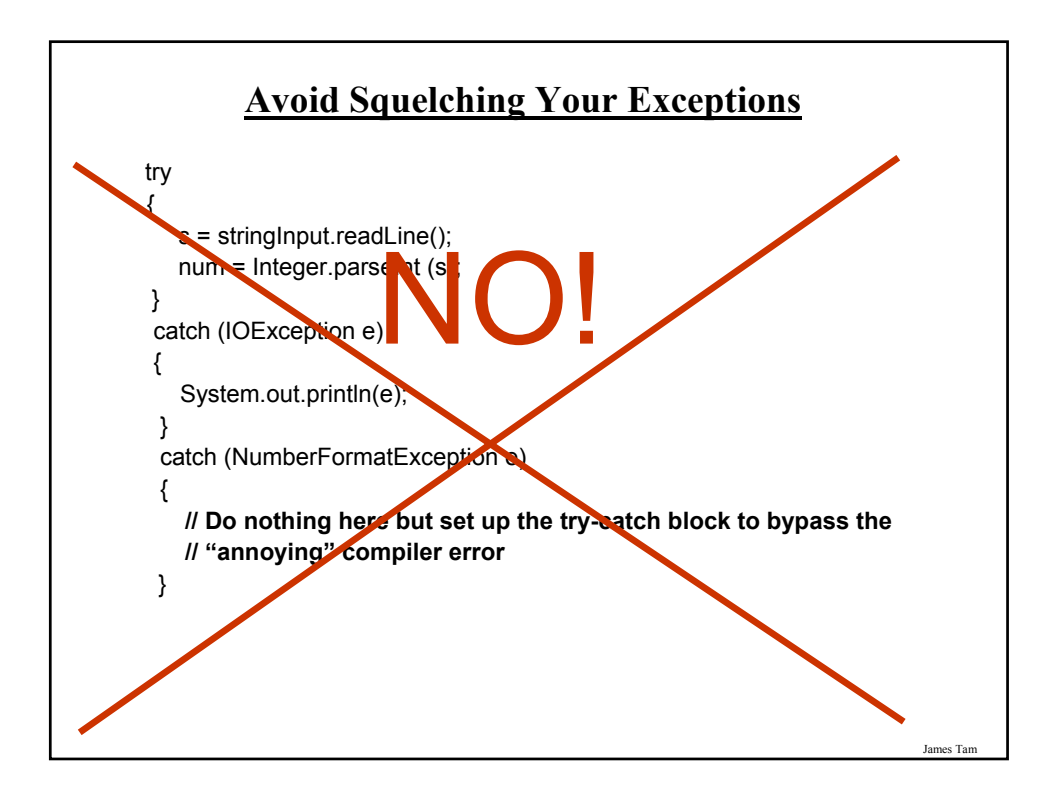

# **Avoid Squelching Your Exceptions**

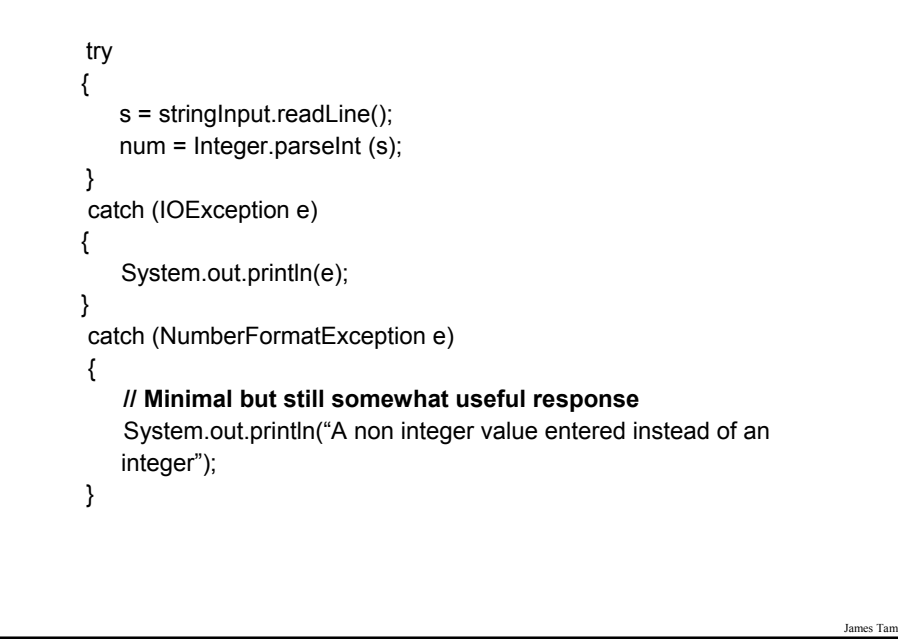

#### **The Finally Clause**

•An additional part of Java's exception handling model (trycatch-*finally*).

•Used to enclose statements that must always be executed whether or not an exception occurs.

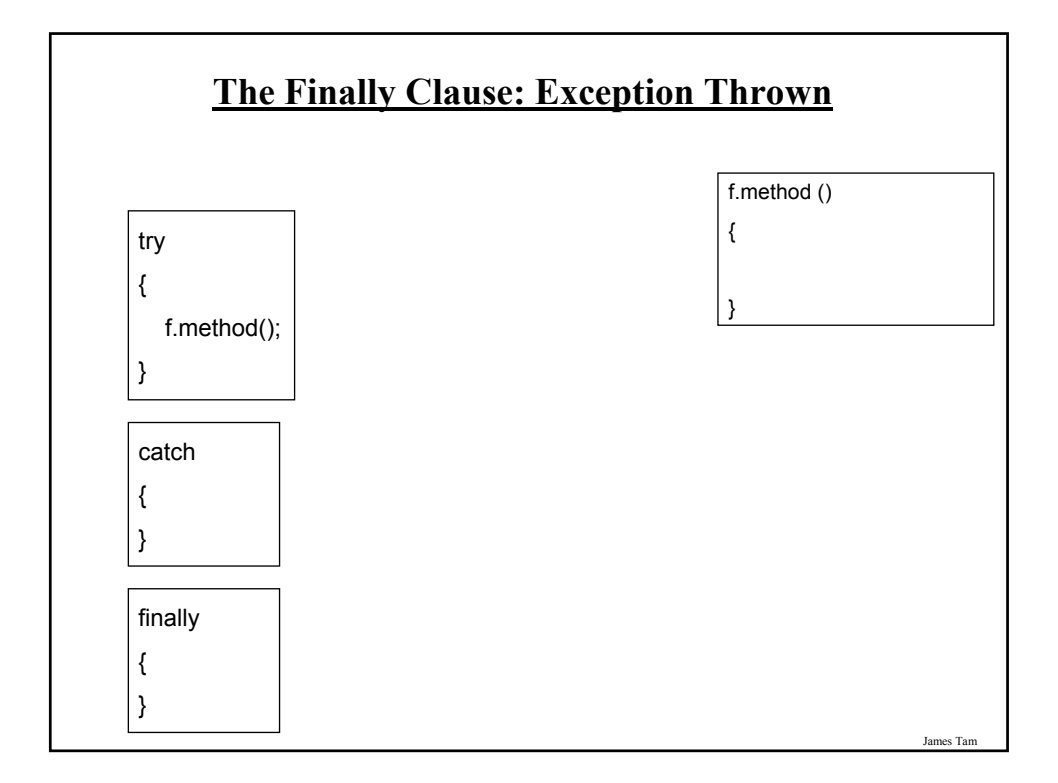

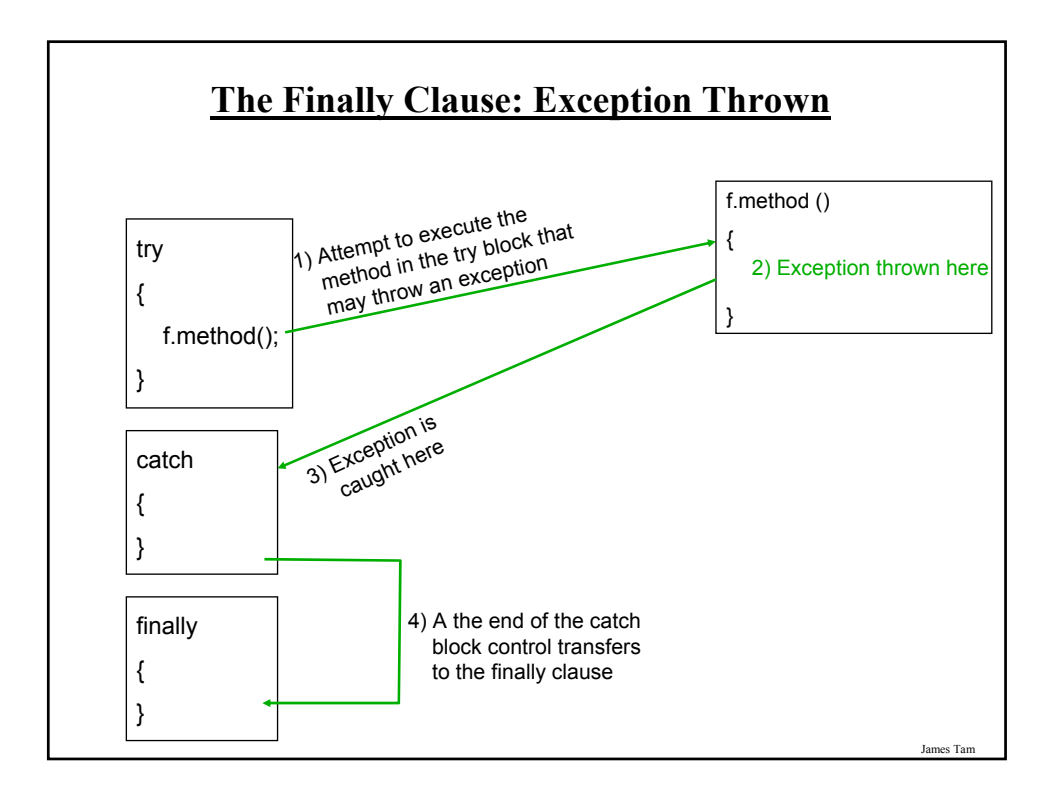

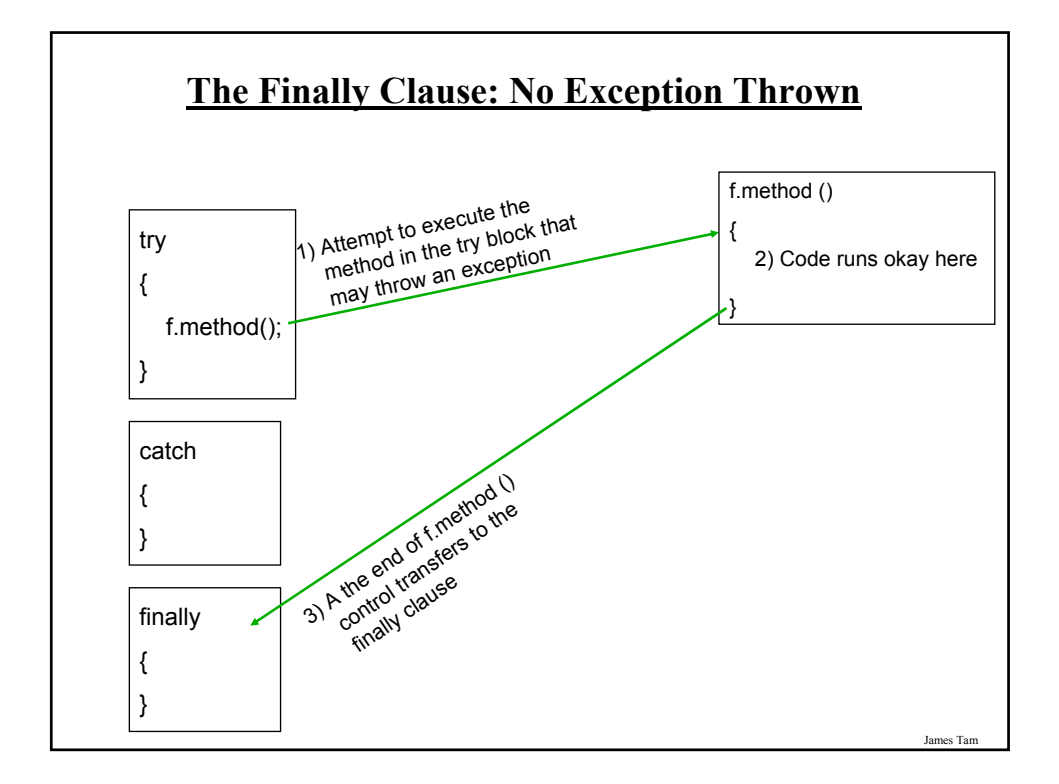

```
Try-Catch-Finally: An Example
•The complete program can be found in the directory:
/home/courses/219/examples/exceptions/handlingExceptions/
 tryCatchFinallyExample
public class Driver
{
  public static void main (String [] args)
  {
    TCFExample eg = new TCFExample ();
    eg.method();
  }
}
```
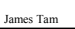

# **Try-Catch-Finally: An Example (2)**

```
public class TCFExample
{
public void method ()
  {
     BufferedReader br;
    String s;
    int num;
    try
     {
       System.out.print("Type in an integer: ");
       br = new BufferedReader(new InputStreamReader(System.in));
       s = br.readLine();num = Integer.parseInt(s);
       return;
    }
```
James Tam

#### James Tam **Try-Catch-Finally: An Example (3)** catch (IOException e) { e.printStackTrace(); **return;** } catch (NumberFormatException e) { e.printStackTrace (); **return;** } finally { System.out.println("<<<This code will always execute>>>"); return; } } }

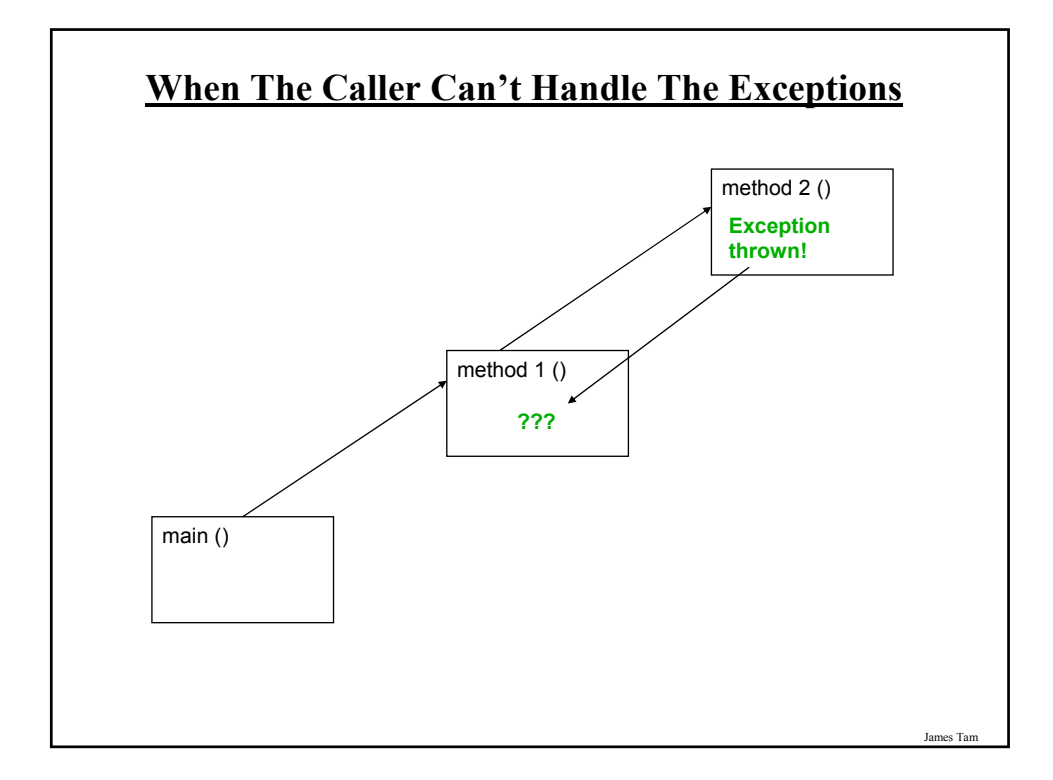

#### **When The Caller Can't Handle The Exceptions: An Example**

•The complete program can be found in the directory: /home/233/examples/exceptions/handlingExceptions/ delegatingExceptions

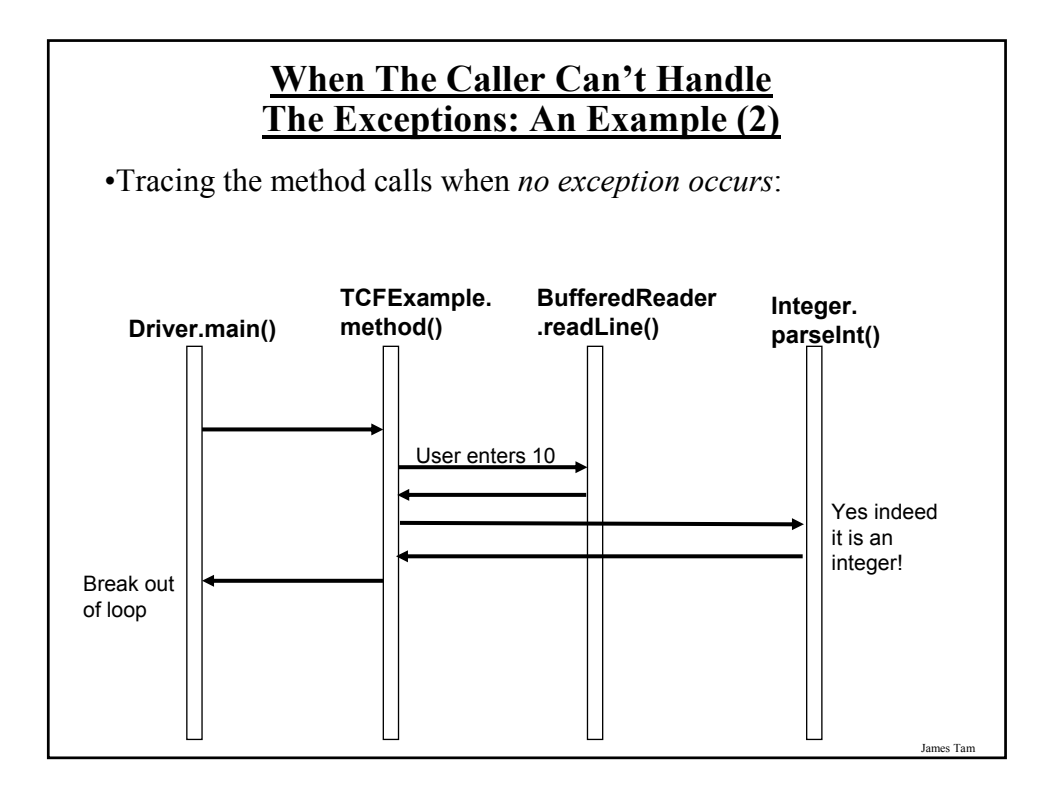

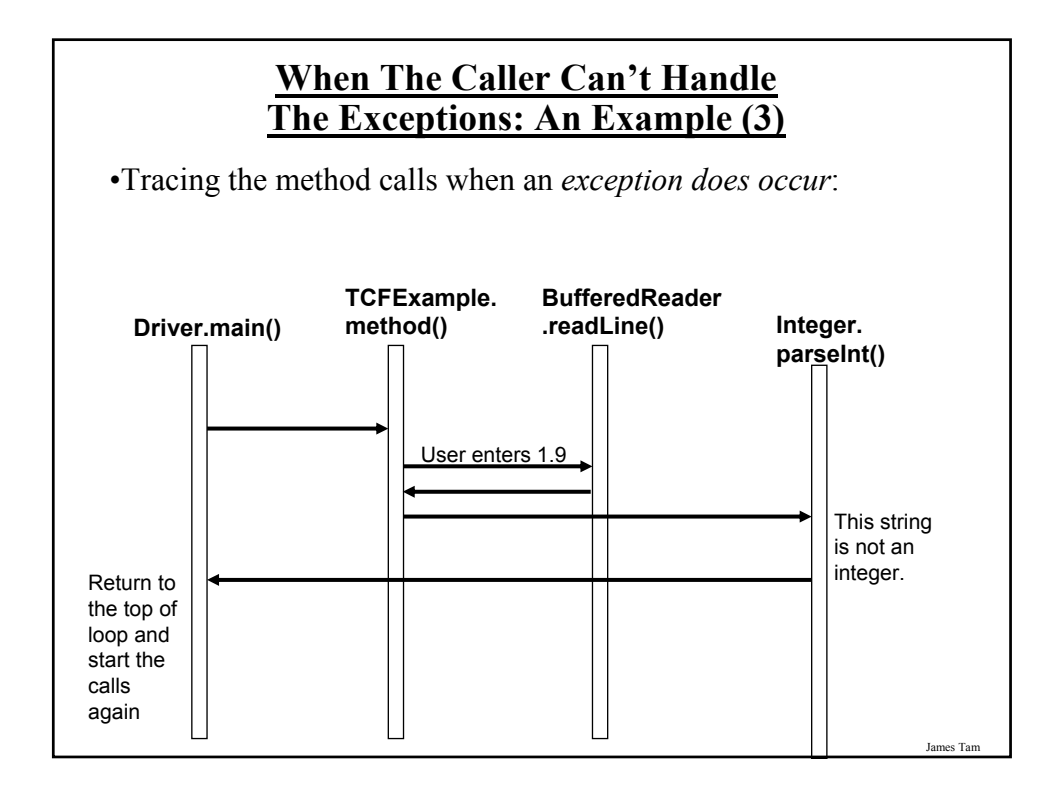

#### **When The Caller Can't Handle The Exceptions: An Example (4)**

public class Driver

{

{

public static void main (String [] args)

TCExample eg = new TCExample (); boolean inputOkay = true;

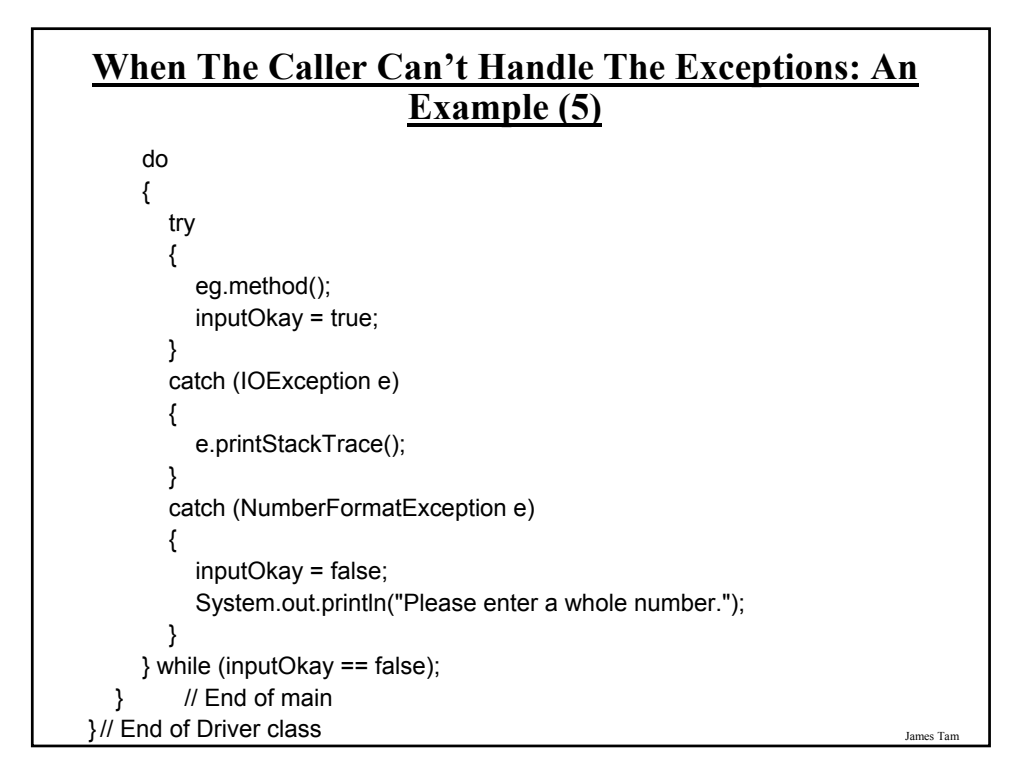

# **When The Caller Can't Handle The Exceptions: An Example (6)**

```
James Tam
import java.io.*;
public class TCExample
{
  public void method () throws IOException, NumberFormatException
  {
     BufferedReader br;
     String s;
     int num;
     System.out.print("Type in an integer: ");
     br = new BufferedReader(new InputStreamReader(System.in));
     s = br.readLine();num = Integer.parseInt(s);
  }
}
```
# **When The Main () Method Can't Handle The Exception** class Driver { public static void main (String [] args) **throws IOException**, **NumberFormatException** { TCExample eg = new TCExample (); eg.method(); } }

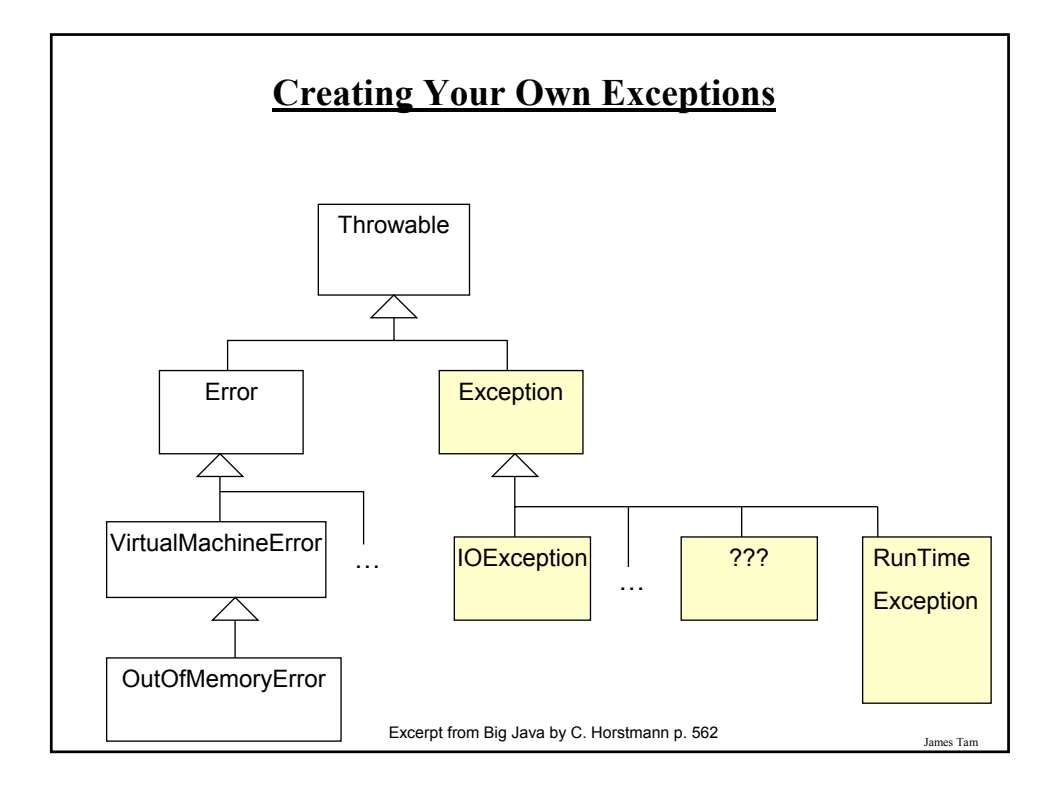

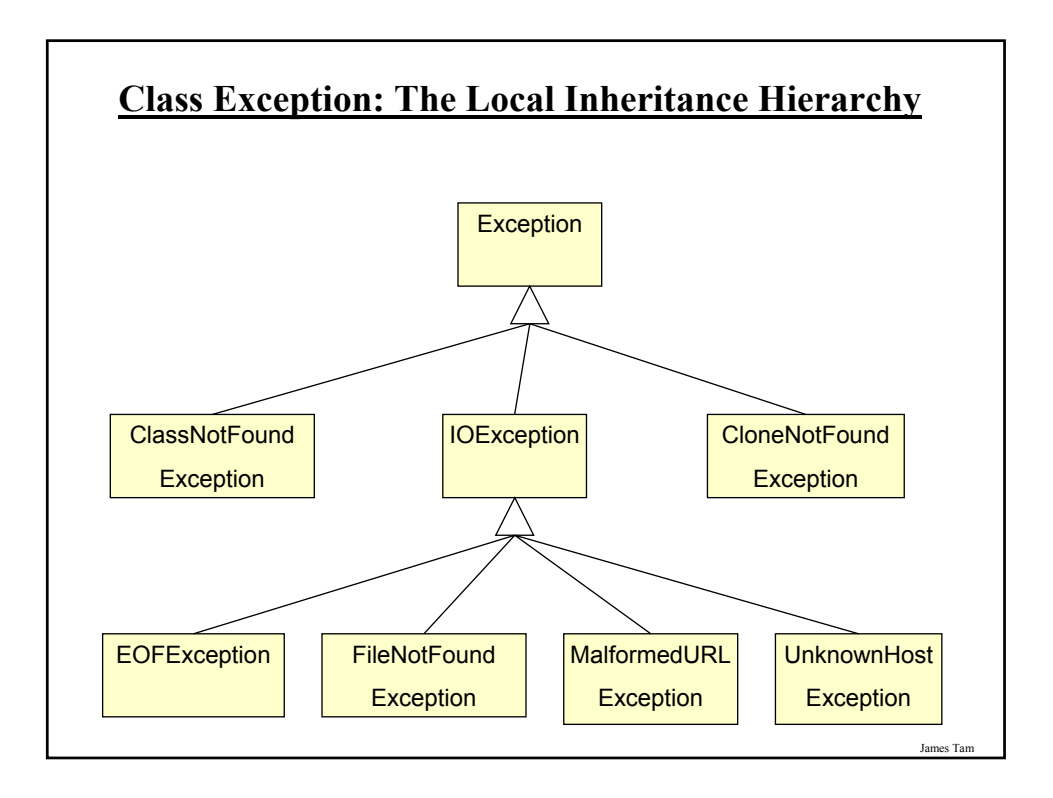

# **Writing New Exceptions: An Example**

•The full example can be found in the directory:

/home/courses/219/examples/exceptions/writingExceptions/inventoryE xample

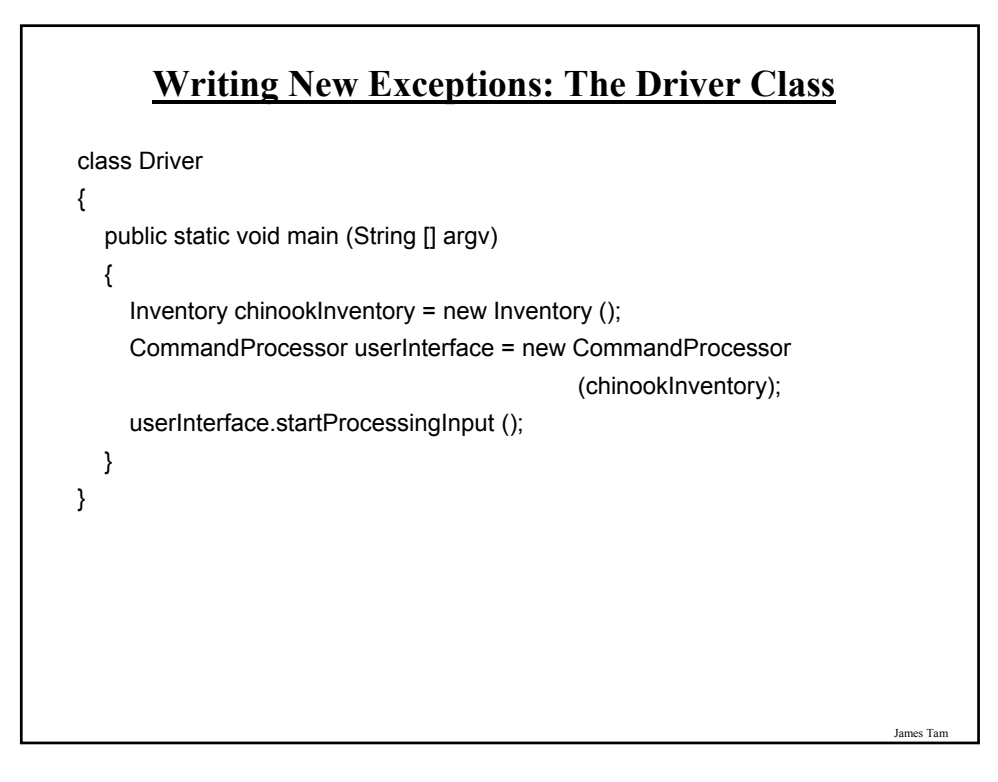

# **Writing New Exceptions: Class CommandProcessor**

class CommandProcessor

{

private String menuOption; private Inventory storeInventory;

public CommandProcessor (Inventory storeToTrack) {

```
menuOption = "q";
   storeInventory = storeToTrack;
}
```
James Tam

# **Writing New Exceptions: Class CommandProcessor (2)**

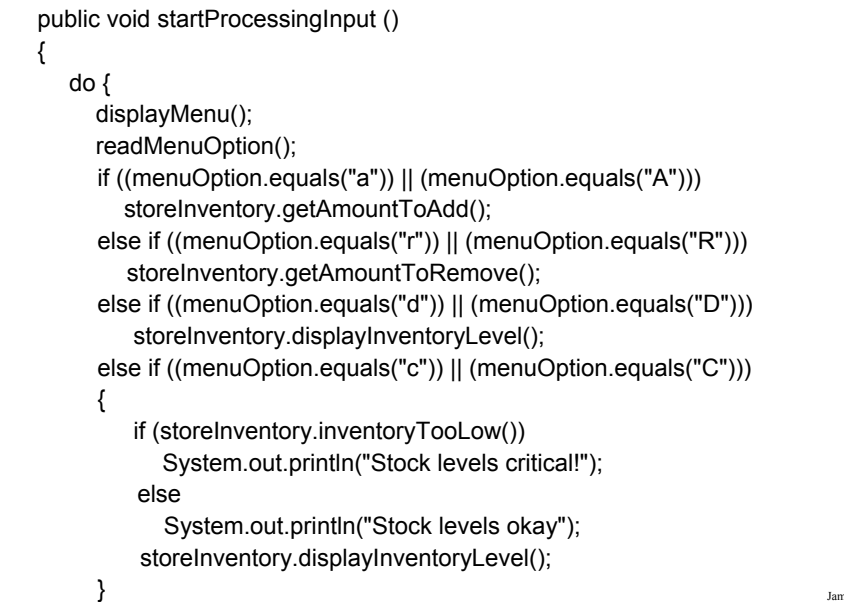

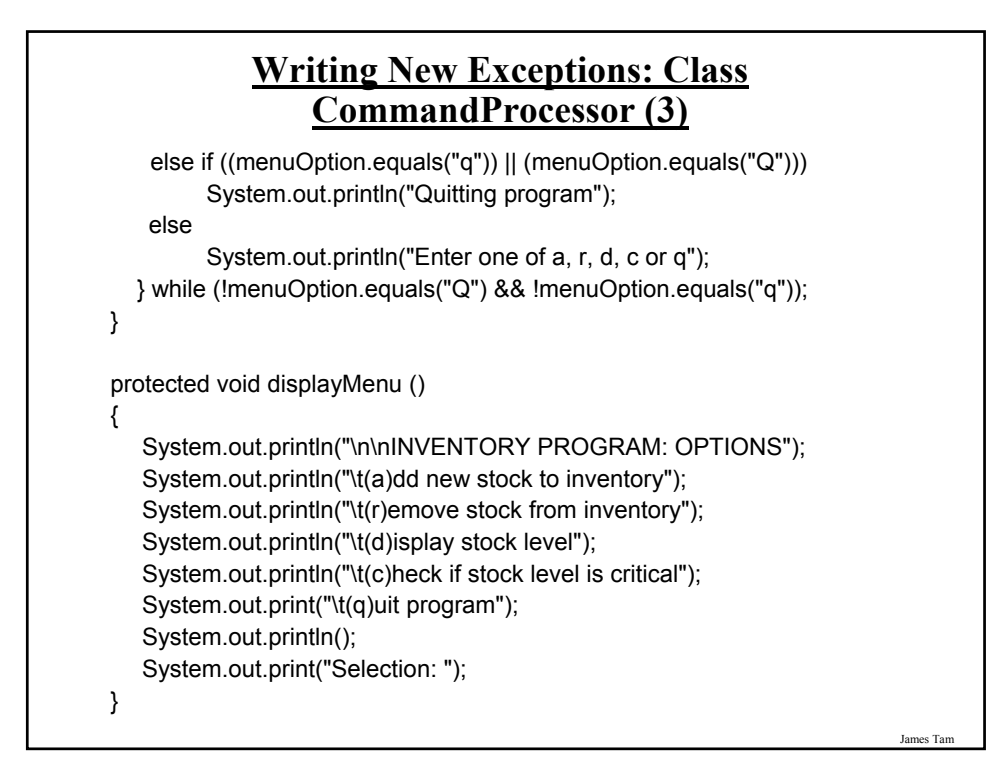

#### **Writing New Exceptions: Class CommandProcessor (4)**

```
protected void readMenuOption ()
  {
     Scanner in = new Scanner (System.in);
    menuOption = in.nextLine ();
    System.out.println();
  }
}
```
# **Writing New Exceptions: Class Inventory**

class Inventory {

> public final static int CRITICAL = 10; public final static int MIN = 0; public final static int MAX = 100;

private int stockLevel; private boolean amountInvalid;

public void getAmountToAdd () { int amount; Scanner in = new Scanner (System.in);

**Writing New Exceptions: Class Inventory (2)** do { System.out.print("No. items to add: "); amount = in.nextInt(); try { addToInventory(amount); amountInvalid = false; } catch (InventoryOverMaxException e) { System.out.println(e); System.out.println("Enter another value."); System.out.println(); amountInvalid = true; }

# **Writing New Exceptions: Class Inventory (3)**

```
finally
   {
      displayInventoryLevel();
   }
 } while (amountInvalid == true);
}
public void getAmountToRemove ()
{
 int amount;
 Scanner in = new Scanner (System.in);
 do
 {
   System.out.print("No. items to remove: ");
   amount = in.nextInt();
```
#### James Tam **Writing New Exceptions: Class Inventory (4)** try { removeFromInventory(amount); amountInvalid = false; } catch (InventoryBelowMinException e) { System.out.println(e); System.out.println("Enter another value."); System.out.println(); amountInvalid = true; } finally { displayInventoryLevel(); } } while (amountInvalid == true); }

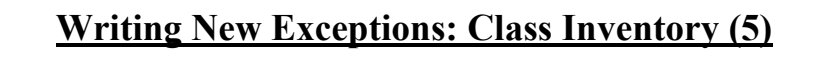

```
private void addToInventory (int amount) throws 
                   InventoryOverMaxException
{
  int temp;
  temp = stockLevel + amount;
  if (temp > MAX)
  {
    throw new InventoryOverMaxException ("Adding " + amount + " item 
    will cause stock to become greater than " + MAX + " units");
   }
   else
      stockLevel = stockLevel + amount;
}
```
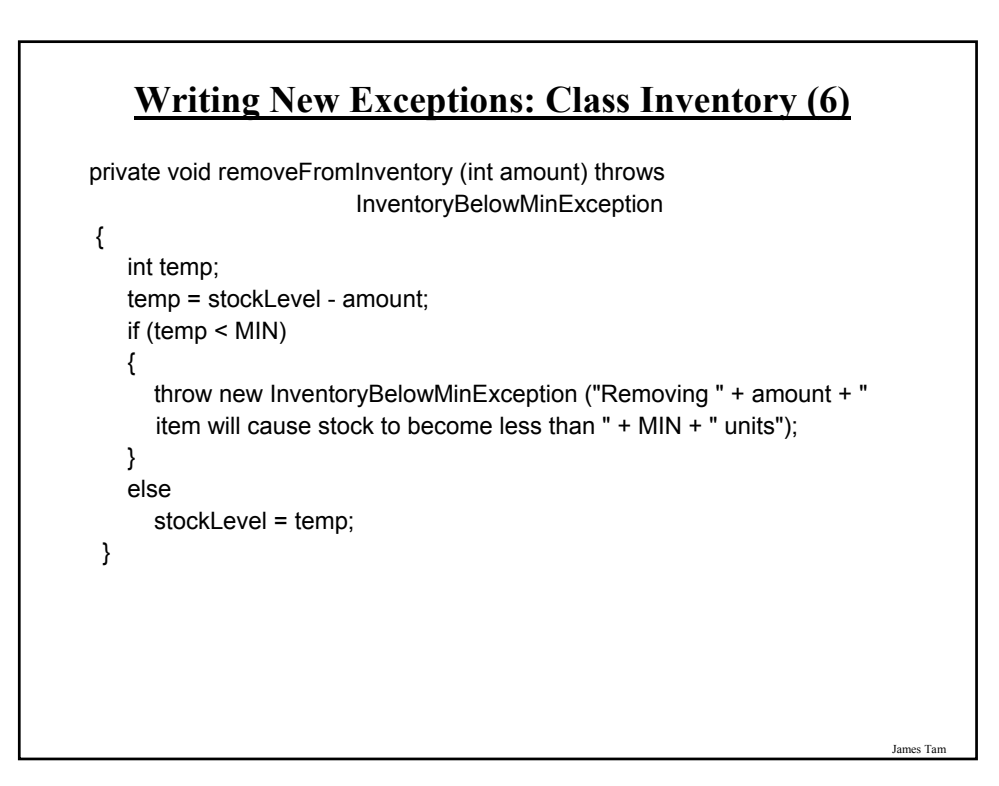

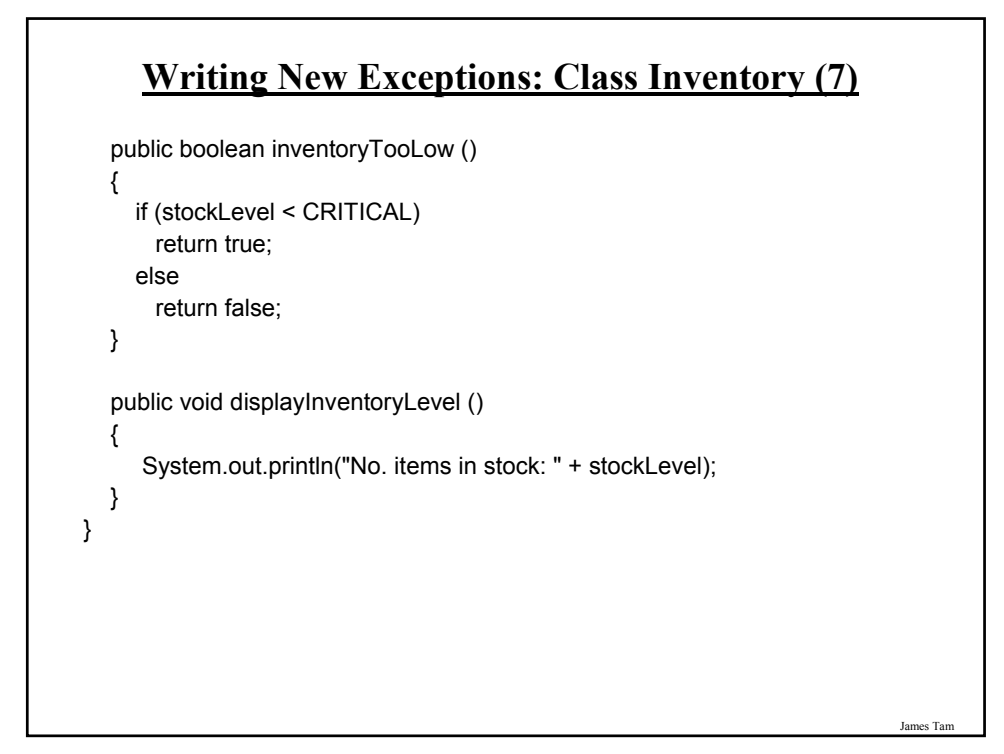

#### **Writing New Exceptions: Class InventoryOverMaxException**

```
public class InventoryOverMaxException extends Exception
{
  public InventoryOverMaxException ()
  {
     super ();
  }
  public InventoryOverMaxException (String s)
  {
     super (s);
  }
}
```
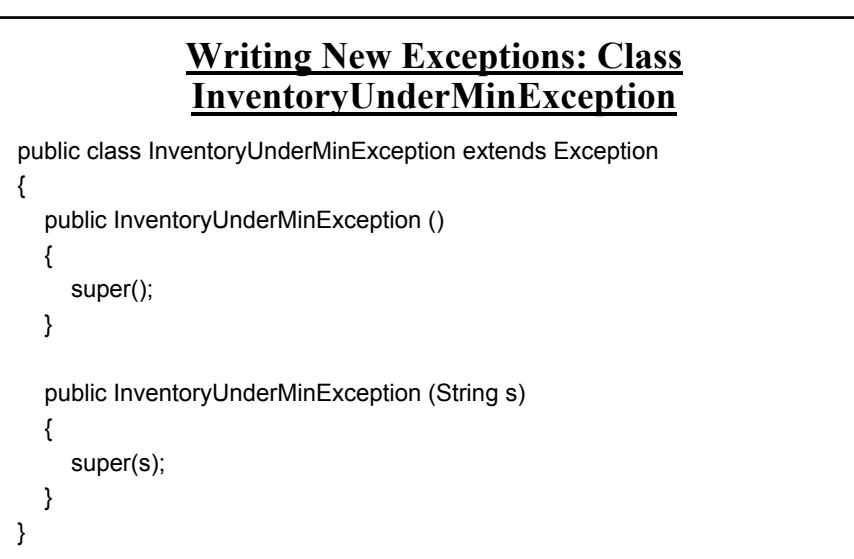

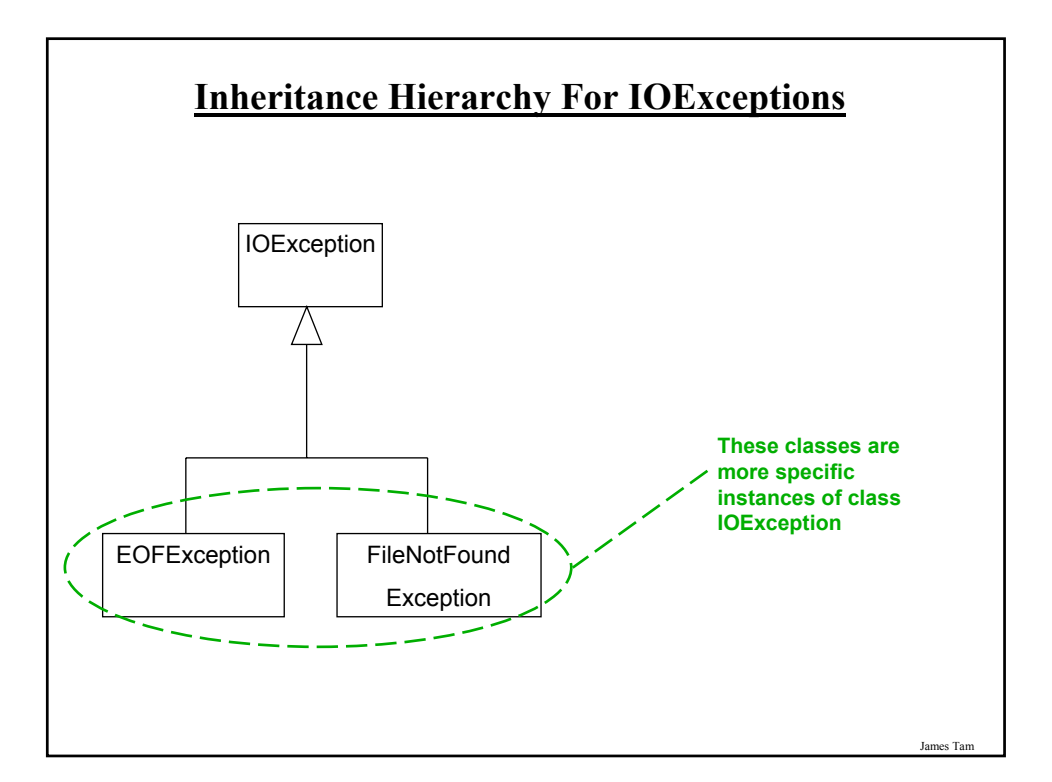

### **Inheritance And Catching Exceptions**

•If you are catching a sequence of exceptions then make sure that you catch the exceptions for the child classes before you catch the exceptions for the parent classes

•Deal with the more specific case before handling the more general case

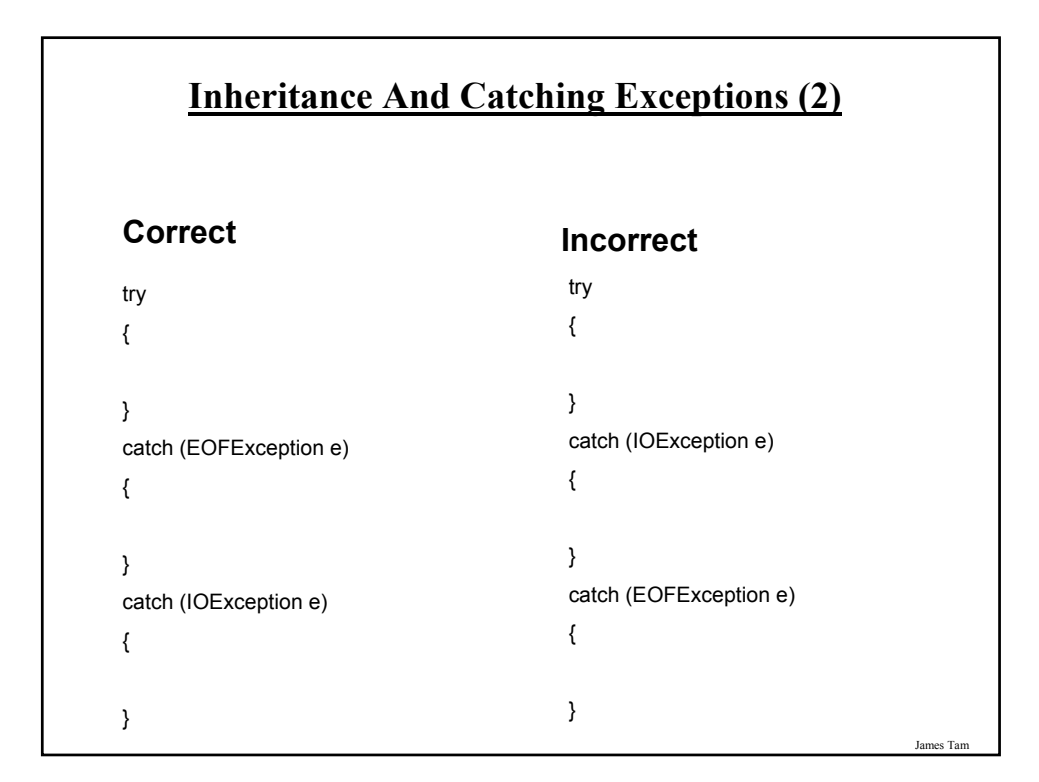

### **You Should Now Know**

•The benefits of handling errors with an exception handler rather than employing a series of return values and conditional statements/branches.

- •How to handle exceptions
	- Being able to call a method that may throw an exception by using a trycatch block
	- What to do if the caller cannot properly handle the exception
	- What is the finally clause, how does it work and when should it be used
- •What is the difference between a checked and an unchecked exception
- •How to write your classes of exceptions
- •The effect of the inheritance hierarchy when catching exceptions